## **Ranocchi**

#### **DATI IDENTIFICATIVI DELL'AGGIORNAMENTO**

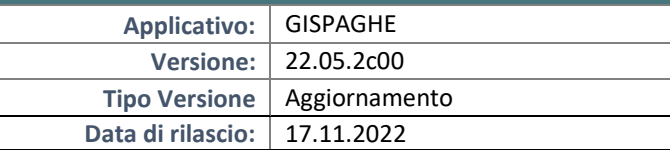

Gentile cliente,

La informiamo che è disponibile un aggiornamento GIS PAGHE.

Da GIS Start Web: cliccare sull'icona di visualizzazione aggiornamenti e scaricare l'aggiornamento (operazione automatica se attivo il download manager)

Dal sito Ranocchi: accedere all'area riservata del sito http://www.ranocchi.it ed effettuare il download del file di Aggiornamento 22.05.2c0 (Aggiornamenti software\2022\GIS PAGHE - Gis Paghe 22.05.2c00 Aggiornamento 22.05.2c00 )

## **COMPATIBILITA' E INSTALLAZIONE**

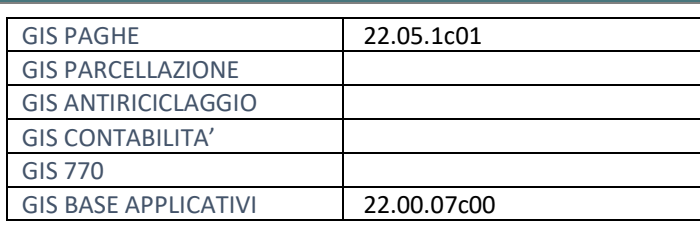

L'installazione dell'applicativo è identica per tutti i tipi di server (LINUX o WINDOWS) e può essere eseguita da un qualsiasi client in cui è presente l'applicativo GISPAGHE.

**Ranocchi** 

<sup>J</sup>aghe e Stipendi

日上

Per effettuare l'installazione dell'aggiornamento eseguire le seguenti operazioni

### Da Gis Start Web:

- 1. nella sezione AGGIORNAMENTI cliccare sull'icona di download per scaricare l'aggiornamento
- 2. una volta scaricato cliccare sull'icona verde per installare l'aggiornamento

## Dal sito Ranocchi:

- 1. Effettuare il download del file *GISPAGHE\_Agg\_2252c0\_fsetup0* dall'area riservata del sito *ranocchi.it*
- 2. Salvare il file in una qualsiasi cartella di un client in cui è presente la procedura GISPAGHE
- 3. Eseguire il file con un doppio click del mouse
- 4. Selezionare il nome del *server* o *locale*
- 5. Selezionare la *sigla* da aggiornare
- 6. Selezionare il tasto *installa* per procedere con l'aggiornamento

#### **AVVERTENZE**

La presente relase contiene:

- Circolare n° 123 del 28.10.2022. Riduzione edili all'11,50% 2022
- Circolare INPS n. 116 del 17.10.2022. Indennità una tantum 150 euro

### **SOMMARIO**

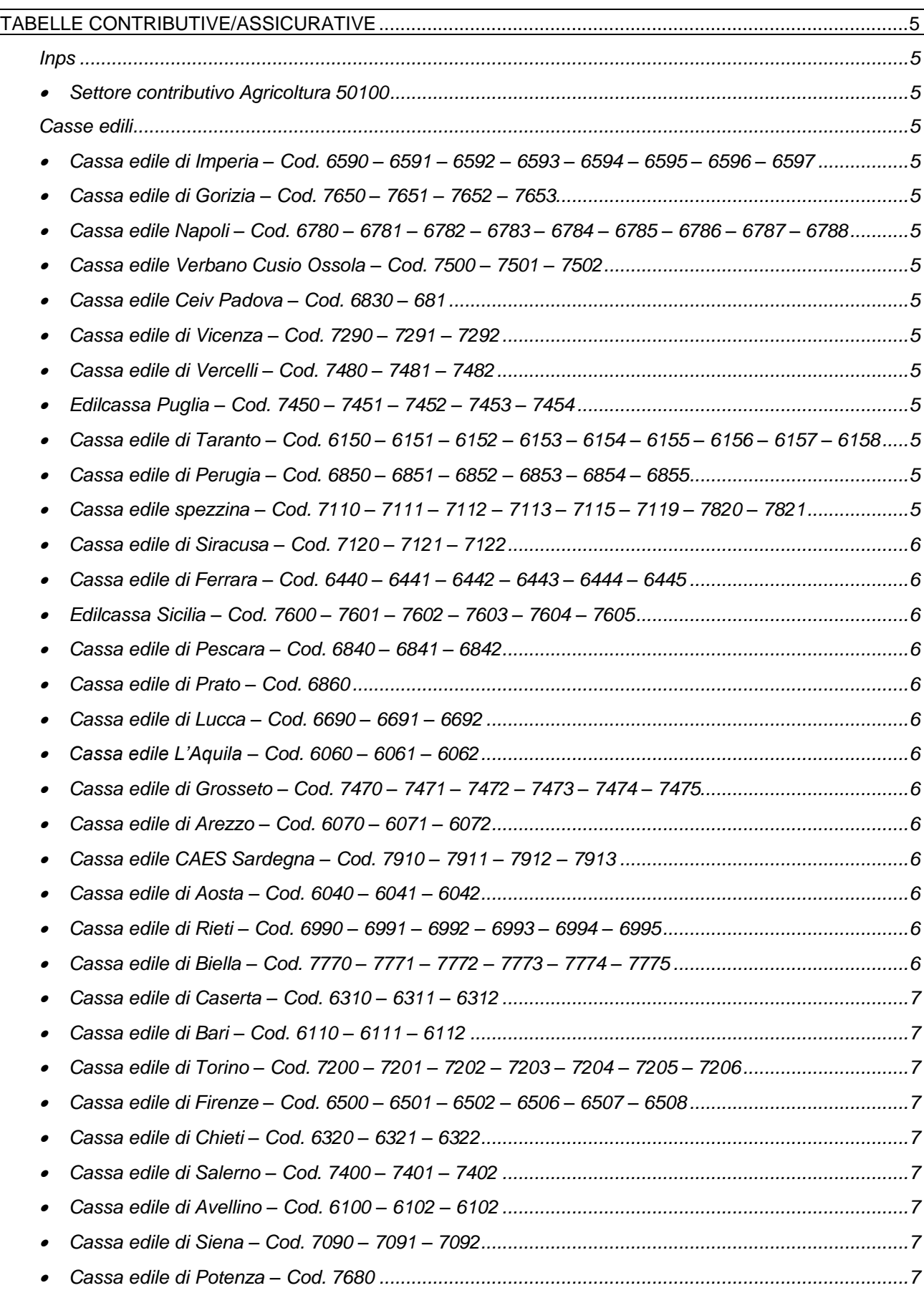

# **Ranocchi**

**GIS PRGHE** 

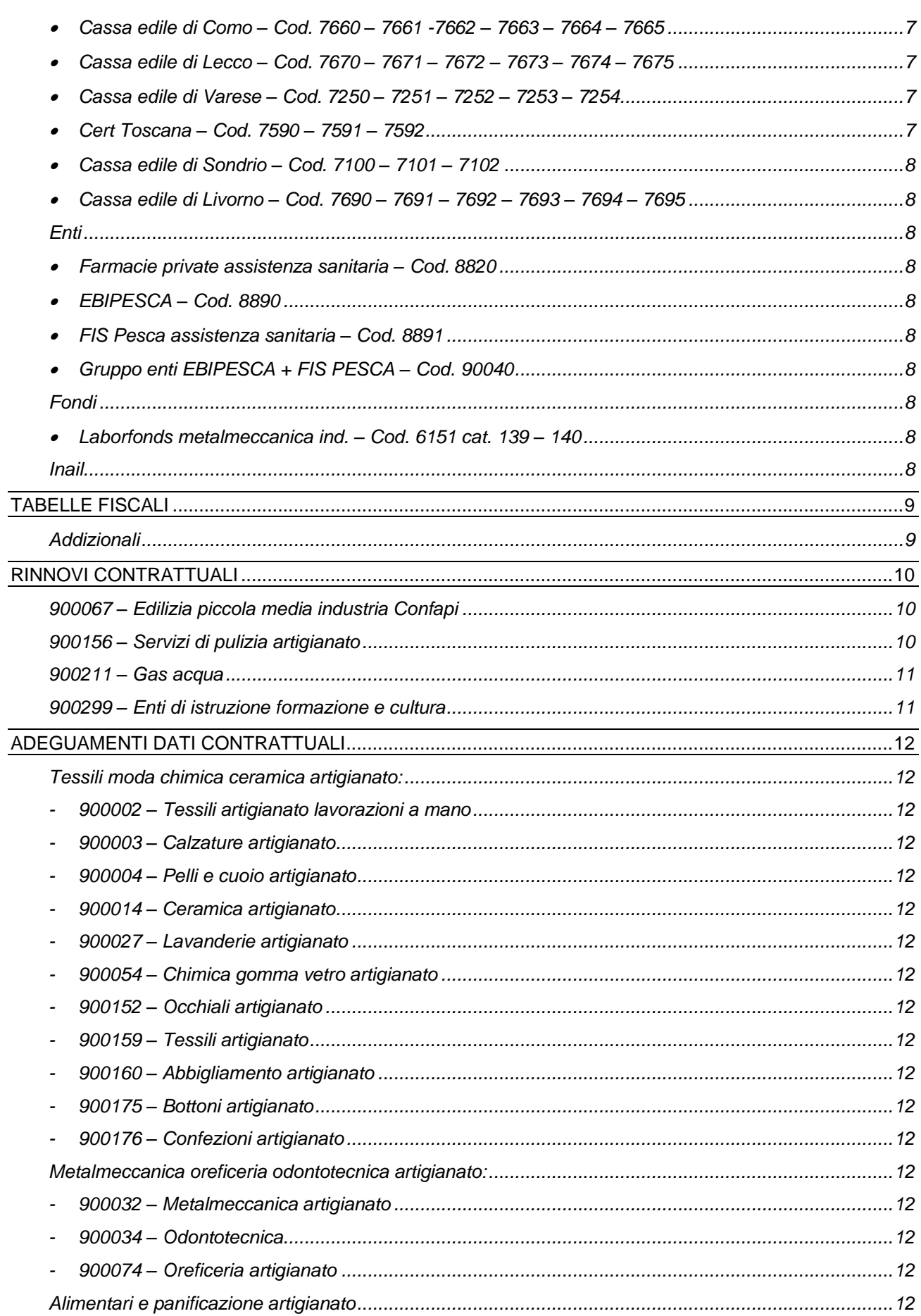

# **Ranocchi**

**GIS PRGHE** 

 $\parallel$ 

Versione<br>Data

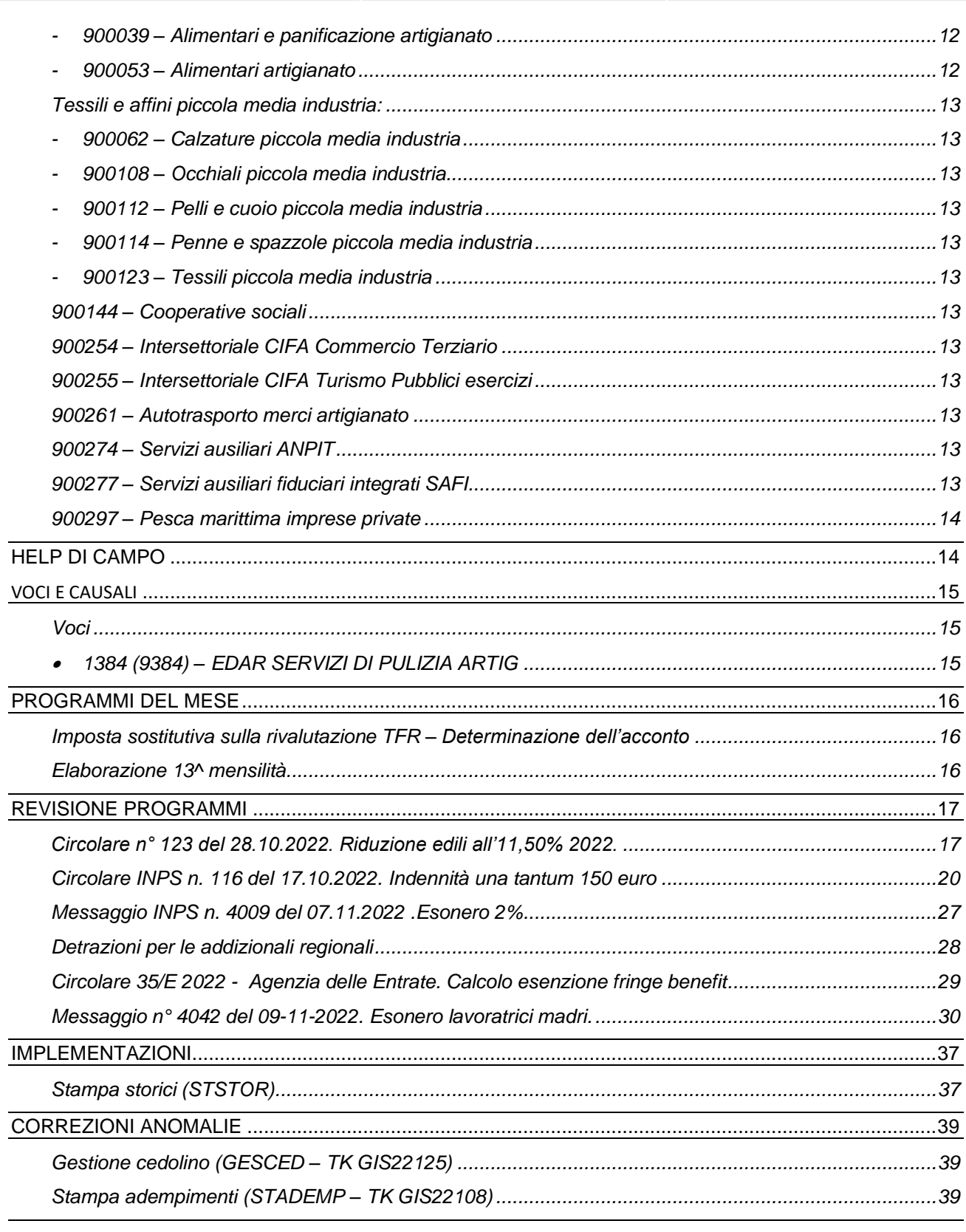

### <span id="page-4-0"></span>**TABELLE CONTRIBUTIVE/ASSICURATIVE**

#### <span id="page-4-2"></span><span id="page-4-1"></span>**Inps**

• Settore contributivo Agricoltura 50100

Eliminata la voce contributiva 900048 cigs in tutte le tabelle contributive in quanto non prevista.

#### <span id="page-4-4"></span><span id="page-4-3"></span>**Casse edili**

• Cassa edile di Imperia – Cod. 6590 – 6591 – 6592 – 6593 – 6594 – 6595 – 6596 – 6597

Aggiornati contributi da 11/2022. Eliminato importo minimo APE nella tabella cassa edile, comando CAEDIL, folder parametri di calcolo. Creata nuova tabella contributiva 6597 per impiegati.

<span id="page-4-5"></span>• Cassa edile di Gorizia – Cod. 7650 – 7651 – 7652 – 7653

Aggiornati contributi da 11/2022. Eliminato importo minimo APE nella tabella cassa edile, comando CAEDIL, folder parametri di calcolo.

- <span id="page-4-6"></span>• Cassa edile Napoli – Cod. 6780 – 6781 – 6782 – 6783 – 6784 – 6785 – 6786 – 6787 – 6788 Aggiornati contributi da 11/2022.
- <span id="page-4-7"></span>• Cassa edile Verbano Cusio Ossola – Cod. 7500 – 7501 – 7502 Aggiornati contributi da 11/2022.
- <span id="page-4-8"></span>• Cassa edile Ceiv Padova – Cod. 6830 – 681
	- Aggiornati contributi da 11/2022.
- <span id="page-4-9"></span>• Cassa edile di Vicenza – Cod. 7290 – 7291 – 7292 Aggiornati contributi da 11/2022.
- <span id="page-4-10"></span>• Cassa edile di Vercelli – Cod. 7480 – 7481 – 7482 Aggiornati contributi da 11/2022.
- <span id="page-4-11"></span>• Edilcassa Puglia – Cod. 7450 – 7451 – 7452 – 7453 – 7454 Aggiornati contributi da 11/2022.
- <span id="page-4-12"></span>• Cassa edile di Taranto – Cod. 6150 – 6151 – 6152 – 6153 – 6154 – 6155 – 6156 – 6157 – 6158

Aggiornati contributi da 11/2022. Eliminato importo minimo APE nella tabella cassa edile, comando CAEDIL, folder parametri di calcolo.

<span id="page-4-13"></span>• Cassa edile di Perugia – Cod. 6850 – 6851 – 6852 – 6853 – 6854 – 6855

Aggiornati contributi da 11/2022. Eliminato importo minimo APE nella tabella cassa edile, comando CAEDIL, folder parametri di calcolo.

<span id="page-4-14"></span>• Cassa edile spezzina – Cod. 7110 – 7111 – 7112 – 7113 – 7115 – 7119 – 7820 – 7821

Aggiornati contributi d 11/2022. Eliminato importo minimo APE nella tabella cassa edile, comando CAEDIL, folder parametri di calcolo.

<span id="page-5-0"></span>• Cassa edile di Siracusa – Cod. 7120 – 7121 – 7122

**Ranocchi** 

Aggiornati contributi da 11/2022. Eliminato importo minimo APE nella tabella cassa edile, comando CAEDIL, folder parametri di calcolo.

**GIS PRGHE** 

<span id="page-5-1"></span>• Cassa edile di Ferrara – Cod. 6440 – 6441 – 6442 – 6443 – 6444 – 6445

Aggiornati contributi da 11/2022. Aggiornata percentuale di magg. Imp. sociale in anagrafica cassa edile, comando CAEDIL, folder parametri cassa edile.

- <span id="page-5-2"></span>• Edilcassa Sicilia – Cod. 7600 – 7601 – 7602 – 7603 – 7604 – 7605 Aggiornati contributi da 11/2022.
- <span id="page-5-3"></span>• Cassa edile di Pescara – Cod.  $6840 - 6841 - 6842$ Aggiornati contributi da 11/2022.
- <span id="page-5-4"></span>• Cassa edile di Prato – Cod. 6860 Aggiornati contributi da 11/2022.
- <span id="page-5-5"></span>• Cassa edile di Lucca – Cod. 6690 – 6691 – 6692

Aggiornati contributi da 11/2022. Eliminato importo minimo APE nella tabella cassa edile, comando CAEDIL, folder parametri di calcolo.

<span id="page-5-6"></span>• Cassa edile L'Aquila – Cod. 6060 – 6061 – 6062

Aggiornati contributi d 11/2022.

<span id="page-5-7"></span>• Cassa edile di Grosseto – Cod. 7470 – 7471 – 7472 – 7473 – 7474 – 7475

Aggiornati contributi da 11/2022. Eliminato importo minimo APE e percentuale APE c/cassa edile nella tabella cassa edile, comando CAEDIL, folder parametri di calcolo.

<span id="page-5-8"></span> $\bullet$  Cassa edile di Arezzo – Cod. 6070 – 6071 – 6072

Aggiornati contributi da 11/2022.

<span id="page-5-9"></span>• Cassa edile CAES Sardegna – Cod.  $7910 - 7911 - 7912 - 7913$ 

Aggiornati contributi da 11/2022. Inserito importo minimo APE nella tabella cassa edile, comando CAEDIL, folder parametri di calcolo.

<span id="page-5-10"></span>• Cassa edile di Aosta – Cod. 6040 – 6041 – 6042

Aggiornati contributi da 11/2022. Eliminato importo minimo APE nella tabella cassa edile, comando CAEDIL, folder parametri di calcolo.

- <span id="page-5-11"></span>• Cassa edile di Rieti – Cod. 6990 – 6991 – 6992 – 6993 – 6994 – 6995 Aggiornati contributi da 11/2022.
- <span id="page-5-12"></span>• Cassa edile di Biella – Cod. 7770 – 7771 – 7772 – 7773 – 7774 – 7775 Aggiornati contributi da 11/2022.

**Ranocchi** 

<span id="page-6-0"></span>• Cassa edile di Caserta – Cod. 6310 – 6311 – 6312

Aggiornati contributi da 11/2022.

<span id="page-6-1"></span>• Cassa edile di Bari – Cod. 6110 – 6111 – 6112

Aggiornati contributi da 11/2022. Eliminato importo minimo APE nella tabella cassa edile, comando CAEDIL, folder parametri di calcolo.

<span id="page-6-2"></span>• Cassa edile di Torino – Cod. 7200 – 7201 – 7202 – 7203 – 7204 – 7205 – 7206

Aggiornati contributi da 11/2022. Eliminato importo minimo APE nella tabella cassa edile, comando CAEDIL, folder parametri di calcolo.

<span id="page-6-3"></span>• Cassa edile di Firenze – Cod. 6500 – 6501 – 6502 – 6506 – 6507 – 6508

Aggiornati contributi da 11/2022.

<span id="page-6-4"></span>• Cassa edile di Chieti – Cod. 6320 – 6321 – 6322

Aggiornati contributi da 11/2022. Inserito importo minimo APE nella tabella cassa edile, comando CAEDIL, folder parametri di calcolo.

<span id="page-6-5"></span>• Cassa edile di Salerno – Cod. 7400 – 7401 – 7402

Aggiornati contributi da 11/2022.

<span id="page-6-6"></span>• Cassa edile di Avellino – Cod. 6100 – 6102 – 6102

Aggiornati contributi da 11/2022.

- <span id="page-6-7"></span>• Cassa edile di Siena – Cod. 7090 – 7091 – 7092 Aggiornati contributi da 11/2022.
- <span id="page-6-8"></span>• Cassa edile di Potenza – Cod. 7680

Aggiornati contributi da 11/2022. Aggiornato importo minimo APE nella tabella cassa edile, comando CAEDIL, folder parametri di calcolo.

<span id="page-6-9"></span>• Cassa edile di Como – Cod. 7660 – 7661 -7662 – 7663 – 7664 – 7665

Aggiornati contributi da 11/2022. Eliminato importo minimo APE nella tabella cassa edile, comando CAEDIL, folder parametri di calcolo.

<span id="page-6-10"></span>• Cassa edile di Lecco – Cod. 7670 – 7671 – 7672 – 7673 – 7674 – 7675

Aggiornati contributi da 11/2022. Eliminato importo minimo APE nella tabella cassa edile, comando CAEDIL, folder parametri di calcolo.

<span id="page-6-11"></span>• Cassa edile di Varese – Cod. 7250 – 7251 – 7252 – 7253 – 7254

Aggiornati contributi da 11/2022. Eliminato importo minimo APE nella tabella cassa edile, comando CAEDIL, folder parametri di calcolo.

<span id="page-6-12"></span>• Cert Toscana – Cod. 7590 – 7591 – 7592

Aggiornati contributi da 11/2022. Eliminato importo minimo APE nella tabella cassa edile, comando CAEDIL, folder parametri di calcolo.

**Ranocchi GIS PRGHE** 

<span id="page-7-0"></span>• Cassa edile di Sondrio – Cod. 7100 – 7101 – 7102

Aggiornati contributi da 11/2022. Eliminato importo minimo APE nella tabella cassa edile, comando CAEDIL, folder parametri di calcolo.

<span id="page-7-1"></span>• Cassa edile di Livorno – Cod. 7690 – 7691 – 7692 – 7693 – 7694 – 7695

Aggiornati contributi da 11/2022.

## <span id="page-7-3"></span><span id="page-7-2"></span>**Enti**

• Farmacie private assistenza sanitaria – Cod. 8820

A seguito di una comunicazione telefonica con l'ente si è appreso che al momento non risulta possibile effettuare il versamento della contribuzione, calcolata nel cedolino di ottobre, per il primo semestre 2023. Si attendono ulteriori chiarimenti sui tempi e le modalità di versamento.

<span id="page-7-4"></span>EBIPESCA - Cod. 8890

Creato nuova anagrafica ente e nuova tabella contributiva.

<span id="page-7-5"></span>• FIS Pesca assistenza sanitaria – Cod. 8891

Creata nuova anagrafica e nuova tabella contributiva.

<span id="page-7-6"></span>• Gruppo enti EBIPESCA + FIS PESCA – Cod. 90040

Creato nuovo gruppo tabelle enti 90040 che contiene le tabelle contributive 8890 EBIPESCA e 8891 FIS PESCA, da associare alle aziende del contratto Pesca marittima imprese private per l'applicazione della contribuzione all'ente bilaterale e all'ente sanitario. Il codice 90040 (gruppo enti azienda) dovrà essere inserito nel folder 7 Contributi dell'azienda al campo "Gruppo contributi enti" e nei dipendenti, Folder 3 Contributi, campo "tabella enti" dovrà essere presente l'indicazione "Scelta in azienda".

## <span id="page-7-8"></span><span id="page-7-7"></span>**Fondi**

• Laborfonds metalmeccanica ind. – Cod. 6151 cat. 139 – 140

Create nuove tabelle contributive in cui la contribuzione c/dipendente viene calcolata sull'imponibile Tfr, da applicare in caso in cui il dipendente versi una contribuzione maggiore rispetto alla contribuzione base.

#### <span id="page-7-9"></span>**Inail**

Nessun aggiornamento.

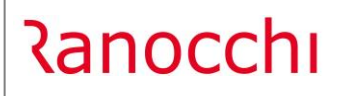

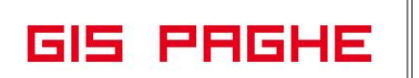

#### <span id="page-8-0"></span>**TABELLE FISCALI**

### <span id="page-8-1"></span>**Addizionali**

• Variazioni aliquote addizionali comunali al 15.11.2022.

#### <span id="page-9-0"></span>**RINNOVI CONTRATTUALI**

#### <span id="page-9-1"></span>**900067 – Edilizia piccola media industria Confapi**

Modificato l'importo del minimo retributivo del livello 6 per la decorrenza 01/10/2022, a seguito della parziale rettifica degli importi contenuti nel verbale di accordo dell'11 ottobre 2022. N.B. Il contratto con l'importo aggiornato è già stato pubblicato il 7/11/2022.

#### <span id="page-9-2"></span>**900156 – Servizi di pulizia artigianato**

### Accordo di rinnovo 27/10/2022. Rinnovo contrattuale.

L'ipotesi di accordo ha recepito, inoltre, l'accordo interconfederale dell'artigianato 17/12/2021 che prevede un incremento della contribuzione alla bilateralità con decorrenza novembre 2022 (applicazione dei gruppi tabelle enti azienda 90033 – 90034 – 90035 – 90036).

Aggiornato l'importo dell'edr dovuto in caso di mancata adesione all'ente bilaterale EBNA poiché a seguito del recepimento dell'accordo interconfederale 17/12/2021 passa da 25 euro mensili a 30 euro mensili.

L'accordo ha previsto, inoltre, ad integrale copertura del periodo di carenza contrattuale, ai soli lavoratori in forza al 27 ottobre 2022, l'erogazione di un elemento distinto e aggiuntivo della retribuzione nella misura di € 15,00, mensili per 26 mesi consecutivi a decorrere dal 1/11/2022.

L'importo sarà ridotto proporzionalmente nel caso di rapporto part-time, mentre agli apprendisti l'EDAR viene corrisposto sulla base delle percentuali in atto nei relativi semestri.

Tale elemento, che ha natura temporanea, non rientra nella base di computo per l'applicazione degli istituti contrattuali, non ha riflessi sugli istituti di retribuzione diretta ed indiretta, legali o contrattuali, ed è esclusa dalla base di calcolo del t.f.r.

Per la corresponsione del suddetto elemento è stata creata la voce di calcolo 1384 EDAR SERVIZI DI PULIZIA ARTIG che effettua il calcolo suddetto in automatico tramite la presenza di un apposto programma all'interno del bottone Calc. Per.:

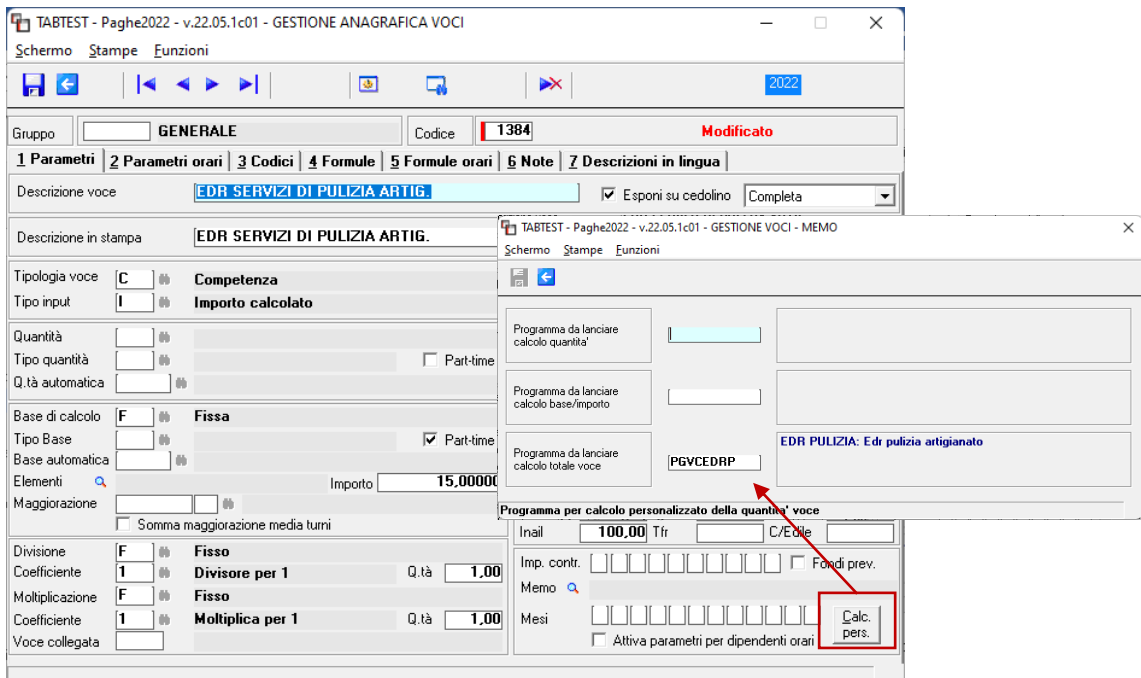

La voce è stata inserita nel bottone voci programmate del contratto:

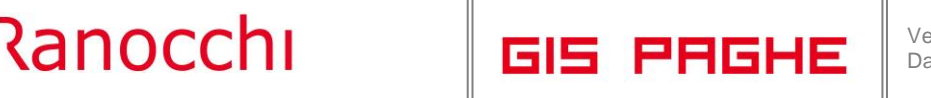

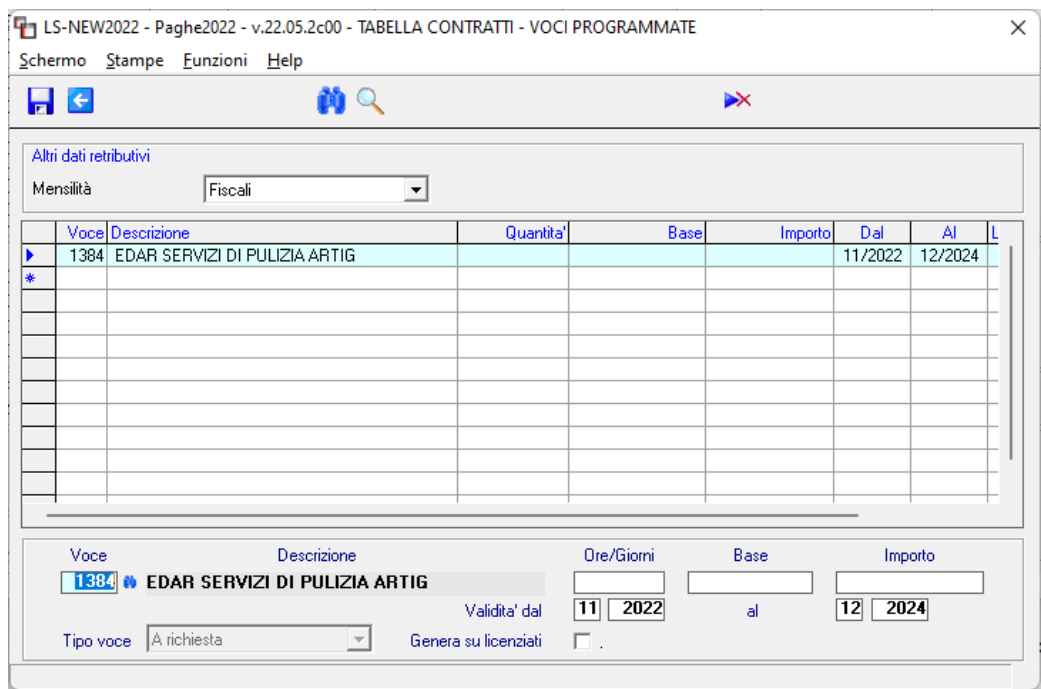

#### <span id="page-10-0"></span>**900211 – Gas acqua**

In data 3/11/2022 le Parti hanno congiuntamente sciolto la riserva sull['ipotesi di accordo](https://onelavoro.wolterskluwer.it/settori/10QT0000275804?pathId=1fc758369c22b) 30 settembre 2022. Con la presente release è stata inserito l'aggiornamento contrattuale. N.B. Gli aumenti dei minimi retributivi decorrono da 10/2022, per effettuare il recupero degli arretrati sarà necessario richiamare nel cedolino la voce 880 DIFF. RETRIBUTIVE MESE PREC.

#### <span id="page-10-1"></span>**900299 – Enti di istruzione formazione e cultura**

Accordo 27/10/2022. Rinnovo contrattuale. N.B. Gli aumenti dei minimi retributivi decorrono da 09/2022, Per effettuare il recupero degli arretrati sarà necessario richiamare nel cedolino la voce 881 (8881) DIFF. RETRIBUTIVE MESI nella quale dovranno essere indicati con la X i mesi da recuperare (campo MESI in basso a dx della voce).

## <span id="page-11-0"></span>**ADEGUAMENTI DATI CONTRATTUALI**

<span id="page-11-2"></span><span id="page-11-1"></span>**Tessili moda chimica ceramica artigianato:**

- **900002 – Tessili artigianato lavorazioni a mano**
- <span id="page-11-3"></span>- **900003 – Calzature artigianato**
- <span id="page-11-4"></span>- **900004 – Pelli e cuoio artigianato**
- <span id="page-11-5"></span>- **900014 – Ceramica artigianato**
- <span id="page-11-6"></span>- **900027 – Lavanderie artigianato**
- <span id="page-11-7"></span>- **900054 – Chimica gomma vetro artigianato**
- <span id="page-11-8"></span>- **900152 – Occhiali artigianato**
- <span id="page-11-9"></span>- **900159 – Tessili artigianato**
- <span id="page-11-10"></span>- **900160 – Abbigliamento artigianato**
- <span id="page-11-11"></span>- **900175 – Bottoni artigianato**
- <span id="page-11-12"></span>- **900176 – Confezioni artigianato**

Aggiornato l'importo dell'edr dovuto in caso di mancata adesione all'ente bilaterale EBNA poiché a seguito del recepimento dell'accordo interconfederale 17/12/2021 avvenuto nella mensilità di maggio 2022, passa da 25 euro mensili a 30 euro mensili.

<span id="page-11-14"></span><span id="page-11-13"></span>**Metalmeccanica oreficeria odontotecnica artigianato:**

- **900032 – Metalmeccanica artigianato**
- <span id="page-11-15"></span>- **900034 – Odontotecnica**
- <span id="page-11-16"></span>- **900074 – Oreficeria artigianato**

Aggiornato l'importo dell'edr dovuto in caso di mancata adesione all'ente bilaterale EBNA poiché a seguito del recepimento dell'accordo interconfederale 17/12/2021 avvenuto nella mensilità di gennaio 2022, passa da 25 euro mensili a 30 euro mensili.

<span id="page-11-18"></span><span id="page-11-17"></span>**Alimentari e panificazione artigianato**

- **900039 – Alimentari e panificazione artigianato**
- <span id="page-11-19"></span>- **900053 – Alimentari artigianato**

Aggiornato l'importo dell'edr dovuto in caso di mancata adesione all'ente bilaterale EBNA poiché a seguito del recepimento dell'accordo interconfederale 17/12/2021 avvenuto nella mensilità di gennaio 2022, passa da 25 euro mensili a 30 euro mensili.

**GIS PRGHE** 

<span id="page-12-1"></span><span id="page-12-0"></span>**Tessili e affini piccola media industria:**

- **900062 – Calzature piccola media industria**
- <span id="page-12-2"></span>- **900108 – Occhiali piccola media industria**
- <span id="page-12-3"></span>- **900112 – Pelli e cuoio piccola media industria**
- <span id="page-12-4"></span>- **900114 – Penne e spazzole piccola media industria**
- <span id="page-12-5"></span>- **900123 – Tessili piccola media industria**

Sott. 1/9900 – Sostituito nel folder Maggiorazioni, per le qualifiche / sottoqualifiche part-time il codice F (Fasce) con L (Limite) nel campo Calcolo per il corretto controllo del limite orario.

### <span id="page-12-6"></span>**900144 – Cooperative sociali**

Al momento nel contratto sono presenti i livelli F2 – F1 – E2 in cui è presente l'indennità di funzione; poiché il contratto prevede per gli stessi livelli una retribuzione senza indennità, con la presente release sono stati creati i nuovi livelli F2Q – F1Q – E2Q in cui è stata inserita l'indennità di funzione e di conseguenza è stata tolta dai livelli F2 – F1 – E2, già presenti, per un corretto allineamento rispetto alla classificazione contrattuale.

La conversione della presente release sostituisce automaticamente in anagrafica dipendente, folder 5 Contratto 1 i livelli come di seguito:

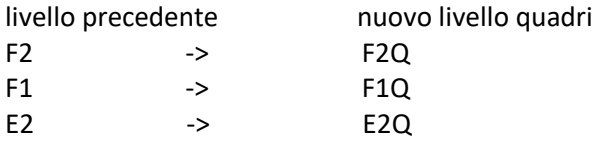

## <span id="page-12-7"></span>**900254 – Intersettoriale CIFA Commercio Terziario**

Sott. 1/2 – Creata nuova decorrenza contrattuale 01/11/2022 con l'inserimento dei minimi retributivi in vigore dal 01/11/2022.

#### <span id="page-12-8"></span>**900255 – Intersettoriale CIFA Turismo Pubblici esercizi**

Sott. 1/2 – Creata nuova decorrenza contrattuale 01/11/2022 con l'inserimento dei minimi retributivi in vigore dal 01/11/2022.

## <span id="page-12-9"></span>**900261 – Autotrasporto merci artigianato**

Aggiornato l'importo dell'edr dovuto in caso di mancata adesione all'ente bilaterale EBNA poiché a seguito del recepimento dell'accordo interconfederale 17/12/2021 avvenuto nella mensilità di gennaio 2022, passa da 25 euro mensili a 30 euro mensili.

## <span id="page-12-10"></span>**900274 – Servizi ausiliari ANPIT**

<span id="page-12-11"></span>Creato nuovo livello DIR da applicare ai dipendenti con qualifica di dirigente.

## **900277 – Servizi ausiliari fiduciari integrati SAFI**

Sostituito nel folder dati generali il codice contratto CNEL HV18, che risulta cessato dal mese 10/2022, con il codice H701. Il contratto aggiornato è già stato pubblicato l'8/11/2022.

#### <span id="page-13-0"></span>**900297 – Pesca marittima imprese private**

Inserito nel folder Altri dati retributivi l'importo dell'e.d.r. dovuto in caso di mancata adesione all'ente bilaterale EBIPESCA con decorrenza 01/10/2022 poiché il contratto prevede che l'azienda che ometta il versamento del contributo all'ente bilaterale è tenuta a corrispondere ai lavoratori un e.d.r pari a 30 euro. L'utente dovrà indicare nel folder Dati retributivi del contratto, bottone Elementi aggiuntivi, in corrispondenza della riga in cui dovrà essere riportato l'importo, il codice 3 nella colonna F. Il programma controllerà la presenza del codice identificativo dell'ente nel folder Enti del dipendente e, solo nel caso in cui non sia presente, l'importo verrà riportato nella retribuzione di fatto del dipendente

## <span id="page-13-1"></span>**HELP DI CAMPO**

Con la presente release è stato inserito il seguente help di campo:

- Anagrafica dipendente, Folder 3 Contributi, Campo Tipo rapporto (attivo per parasubordinati/soci) l'indicazione dei tipo rapporto per cui viene calcolato il contributo DS.

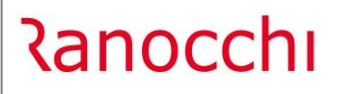

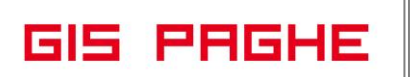

## <span id="page-14-0"></span>**VOCI E CAUSALI**

## <span id="page-14-2"></span><span id="page-14-1"></span>**Voci**

• 1384 (9384) – EDAR SERVIZI DI PULIZIA ARTIG

Creata nuova voce di calcolo per l'erogazione dell'e.d.r. previsto dal mese di novembre dall'accordo di rinnovo del contratto Servizi di pulizia artiginato.

## <span id="page-15-0"></span>**PROGRAMMI DEL MESE**

<span id="page-15-1"></span>**Imposta sostitutiva sulla rivalutazione TFR – Determinazione dell'acconto**

Con l'elaborazione della mensilità di novembre GisPaghe effettua la preparazione dei dati relativi all'acconto

sulla rivalutazione TFR da versare entro il 16 dicembre 2022 (codice tributo 1712).

Nella scheda operativa "**Imposta sostitutiva sulla Riv.TFR**" sono elencate le modalità operative e le stampe di servizio alla gestione in oggetto.

#### <span id="page-15-2"></span>**Elaborazione 13^ mensilità**

Nelle Schede operative del programma è presente il manuale "Mensilità aggiuntive" che costituisce una guida pratica per elaborare la 13^mensilità. (Si veda secondo paragrafo della scheda operativa)

**Le schede operative sono consultabili dall'utente, tramite i tasti funzione Shift+F1**

### <span id="page-16-0"></span>**REVISIONE PROGRAMMI**

#### <span id="page-16-1"></span>**Circolare n° 123 del 28.10.2022. Riduzione edili all'11,50% 2022.**

Il decreto del Ministero del Lavoro e delle politiche sociali del 5 settembre 2022 emanato di concerto con il Ministero dell'Economia e delle finanze ha confermato per l'anno 2022, nella misura dell'11,50%, la riduzione contributiva a favore delle imprese edili, introdotta dall'articolo 29 del decreto-legge 23 giugno 1995, n. 244, convertito, con modificazioni, dalla legge 8 agosto 1995, n. 341, e successive modificazioni.

**Con la presente circolare** si riepiloga la normativa che regola la materia e si forniscono le indicazioni operative per il godimento della riduzione contributiva.

Come illustrato nella circolare in trattazione le posizioni contributive delle aziende aventi diritto allo sgravio saranno aggiornate automaticamente dai sistemi informativi centrali entro il giorno successivo all'invio dell'istanza, con l'attribuzione del Codice Autorizzazione **7N**, per il periodo da ottobre 2022 a gennaio 2023.

I datori di lavoro autorizzati alla fruizione potranno esporre lo sgravio nel flusso Uniemens con le seguenti modalità: il beneficio corrente potrà essere esposto, a decorrere dal flusso di competenza ottobre 2022, con il codice causale **L206** nell'elemento <AltreACredito> di <DatiRetributivi>.

Per il recupero degli arretrati dovrà essere utilizzato il codice causale **L207**, nell'elemento <AltrePartiteACredito> di <DenunciaAziendale>.

**In GisPaghe**, con la release 22.05.1c01 del 03.11.2022 sono state aggiornate le tabelle relative all'agevolazione contributiva edilizia con **decorrenza 11/2022.**

**Per recuperare** l'agevolazione contributiva relativa ai mesi **gennaio-ottobre 2022** è sufficiente inserire nel cedolino elaborato per il mese di ottobre una delle voci di calcolo previste dall'applicativo, in base al settore contributivo ed al numero dipendenti e cioè:

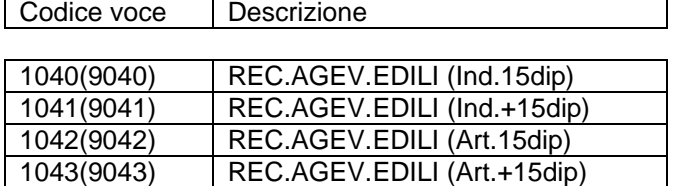

In presenza di tipo soggetto dipendente a tempo determinato, a causa dell'aliquota relativa all'addizionale ASpI, è necessario utilizzare una delle seguenti voci **esclusivamente per i mesi in cui il dipendente è risultato essere un tempo determinato e solo se l'addizionale stessa non sia stata già recuperata**:

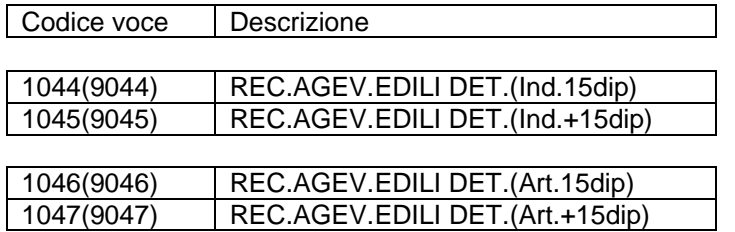

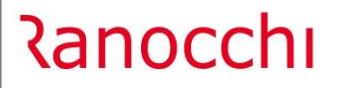

**GIS PRGHE** 

## APPLICATIVO

Le tabelle relative all'agevolazione contributiva edilizia, con la precedente release, sono state aggiornate con decorrenza **11/2022.** Le voci di calcolo, utili al calcolo dell'arretrato indicano i mesi da gennaio a settembre (default GisPaghe), ma per esigenze elaborative causate dalle varie circolari emanate nei diversi anni l'utente è stato costretto a modificare i mesi da considerare per l'arretrato. **Prima di elaborare il mese di novembre è necessario pertanto richiamare tutte le voci di calcolo sopra elencate ed inserire le X nella stringa "Mesi" fino ad ottobre.**

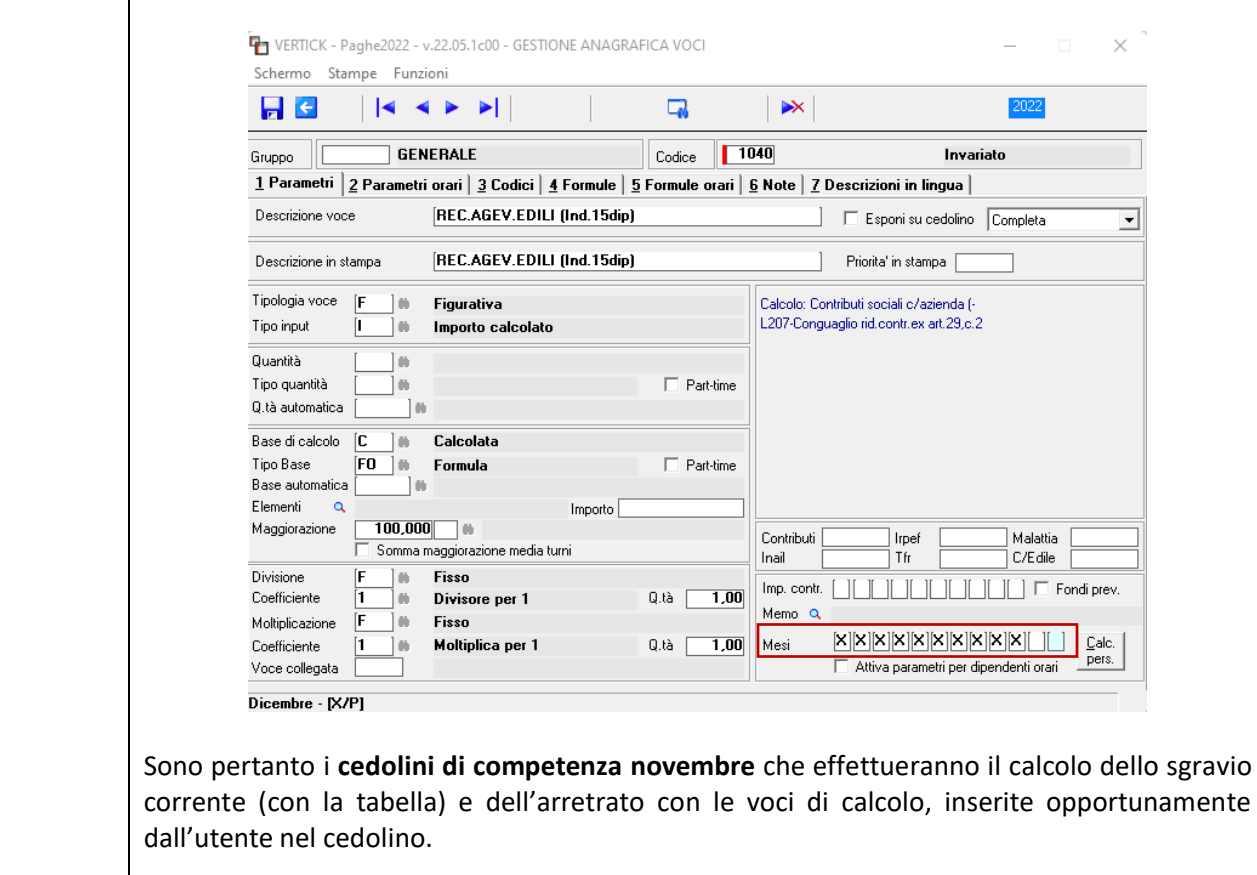

In presenza di **dipendenti licenziati** va richiamato il cedolino di novembre per recuperare i mesi pregressi, inserendo le voci predette.

**La riduzione contributiva non spetta** per quei lavoratori per i quali sono previste specifiche agevolazioni contributive ad altro titolo, che non ammettono il cumulo con altre riduzioni (ad esempio, l'esonero strutturale per l'occupazione giovanile, previsto dall'articolo 1, comma 100, della legge 27 dicembre 2017, n. 205 o l'esonero per l'occupazione giovanile di cui all'articolo 1, commi da 10 a 15, della legge 30 dicembre 2020, n. 178).

Gli utenti che hanno dipendenti con le agevolazioni predette, **non dovranno inserire** nel campo "Altre agevolazioni" l'indicazione **Edilizia**, **obbligatoria invece** per tutti gli altri dipendenti a cui deve essere applicata la riduzione, di cui alla circolare in trattazione.

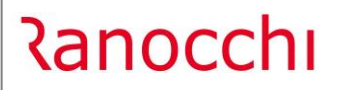

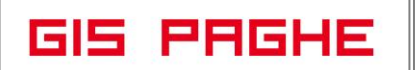

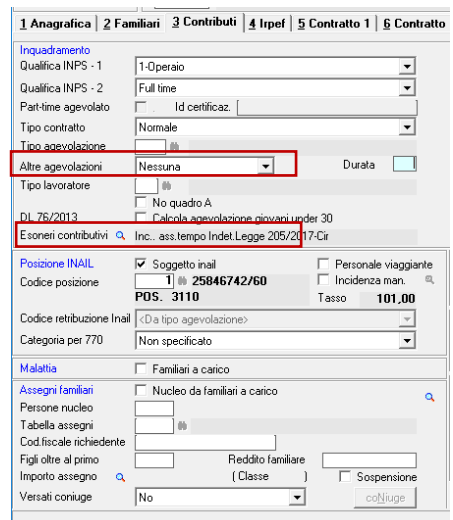

#### 1 Anagrafica | 2 Familiari | 3 Contributi | 4 Irpef | 5 Contratto 1 | 6 Contratto :

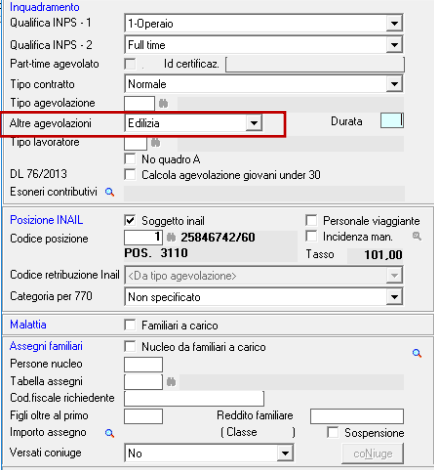

### <span id="page-19-0"></span>**Circolare INPS n. 116 del 17.10.2022. Indennità una tantum 150 euro**

Con la presente circolare, condivisa con il Ministero del Lavoro e delle politiche sociali, si forniscono le istruzioni applicative in merito al riconoscimento dell'indennità di cui al citato articolo 18.

L'articolo 18 del decreto-legge 23 settembre 2022, n. 144 prevede che sia riconosciuta in via automatica, per il tramite dei datori di lavoro, una indennità *una tantum* pari a euro 150,00

La predetta indennità deve essere erogata,

- sussistendo il rapporto di lavoro (a tempo determinato o indeterminato)
- nel mese di novembre 2022,
- con la retribuzione di competenza del mese di novembre 2022(anche se erogata a dicembre 2022)
- con la denuncia UniEmens entro il 31 dicembre 2022.
- ai lavoratori dipendenti (non titolari dei trattamenti di cui all'articolo 19)
- aventi una retribuzione imponibile ai fini previdenziali nella competenza del mese di novembre 2022 non eccedente l'importo di 1.538 (anche nelle ipotesi in cui nel predetto mese vi sia copertura figurativa parziale).
- **Sono esclusi** dalla erogazione automatica da parte del datore di lavoro:
	- rapporti di lavoro domestico e
	- operai agricoli a tempo determinato (OTD)
- Ed è riconosciuta anche nei casi in cui il lavoratore sia interessato da eventi con copertura di contribuzione figurativa integrale dall'Istituto nazionale della previdenza sociale (INPS)".

Si precisa che nella valutazione del tetto della retribuzione vanno considerate anche le somme eventualmente escluse da imposizione contributiva in ragione del superamento del massimale annuo o che beneficiano della riduzione contributiva prevista dell'articolo 55 del decreto-legge n. 50/2017.

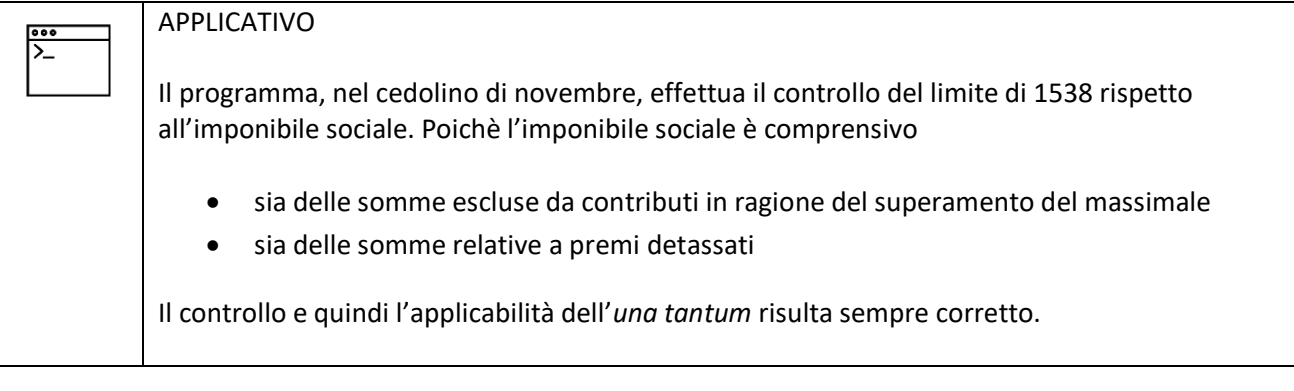

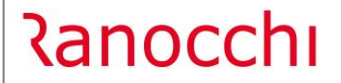

៰៰៰ ∑

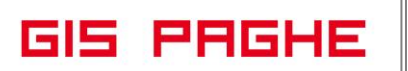

**L'indennità va erogata al lavoratore** anche laddove la retribuzione risulti azzerata in virtù di eventi tutelati (ad esempio, CIGO/CIGS, Assegno di integrazione salariale garantito dal FIS o dai Fondi di solidarietà e CISOA, percepiti in ragione della sospensione del rapporto di lavoro, o congedi parentali), **fermo restando il rispetto del limite di 1.538 euro cui al predetto comma 1** (cfr. il flusso UniEmens, elemento <RetribTeorica> di <DatiRetributivi>).

#### APPLICATIVO

Quindi se l'imponibile sociale dovesse risultare uguale a zero a causa degli eventi suddetti, il programma, così come recita la circolare in argomento, controlla l'importo della **"Retribuzione Teorica"** e se esso non supera 1538 euro, viene erogata l'indennità *una tantum* in argomento

**Diversamente,** la predetta indennità non può essere riconosciuta, pur sussistendo il rapporto di lavoro nel mese di novembre 2022, nell'ipotesi in cui la retribuzione risulti azzerata a causa della sospensione del rapporto di lavoro per eventi, previsti dalla legge o dalla contrattazione, non coperti da contribuzione figurativa a carico dell'Istituto (ad esempio, aspettativa non retribuita).

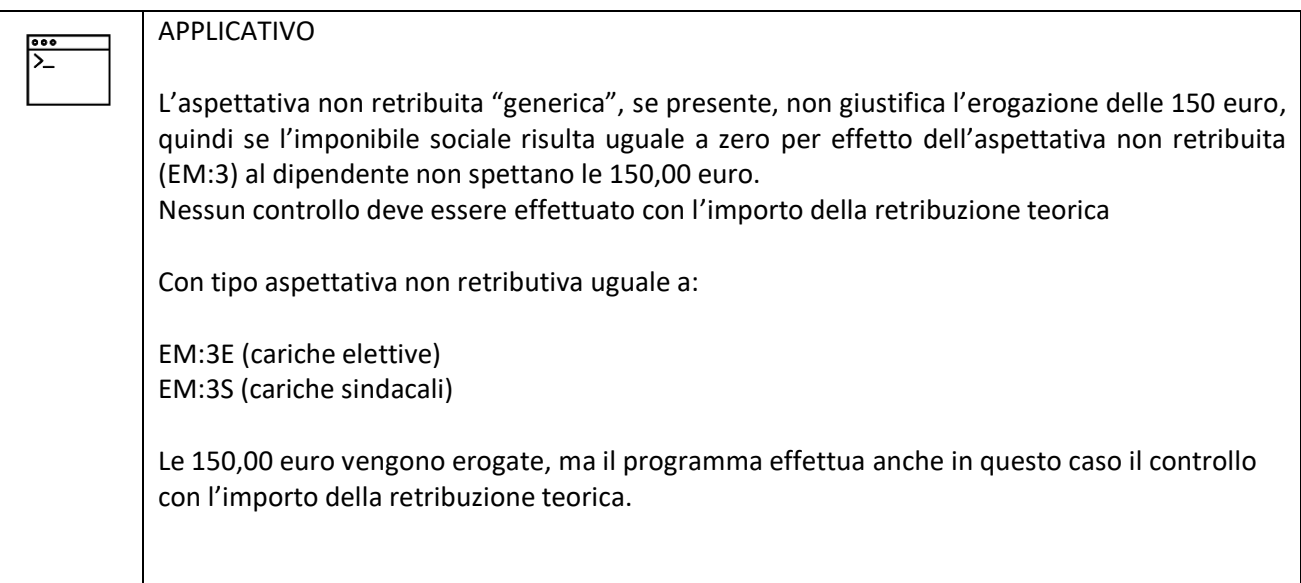

**Ranocchi** 

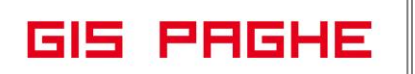

Tale indennità *una tantum* di 150 euro è riconosciuta in via automatica, in misura fissa, previa acquisizione da parte del datore di lavoro - di una dichiarazione resa dal lavoratore con la quale lo stesso dichiari, ricorrendone le circostanze, "*di non essere titolare delle prestazioni di cui all'articolo 19, commi 1 e 16*" del decreto-legge n. 144/2022.( percettori di pensione e di reddito di cittadinanza). Si tratta delle prestazioni per le quali è l'INPS ad erogare direttamente l'indennità *una tantum* di 150 euro.

Si evidenzia, inoltre, che il comma 3 dell'articolo 18 in commento prevede che: "**L'indennità una tantum spetta ai lavoratori dipendenti una sola volta,** anche nel caso in cui siano titolari di più rapporti di lavoro".

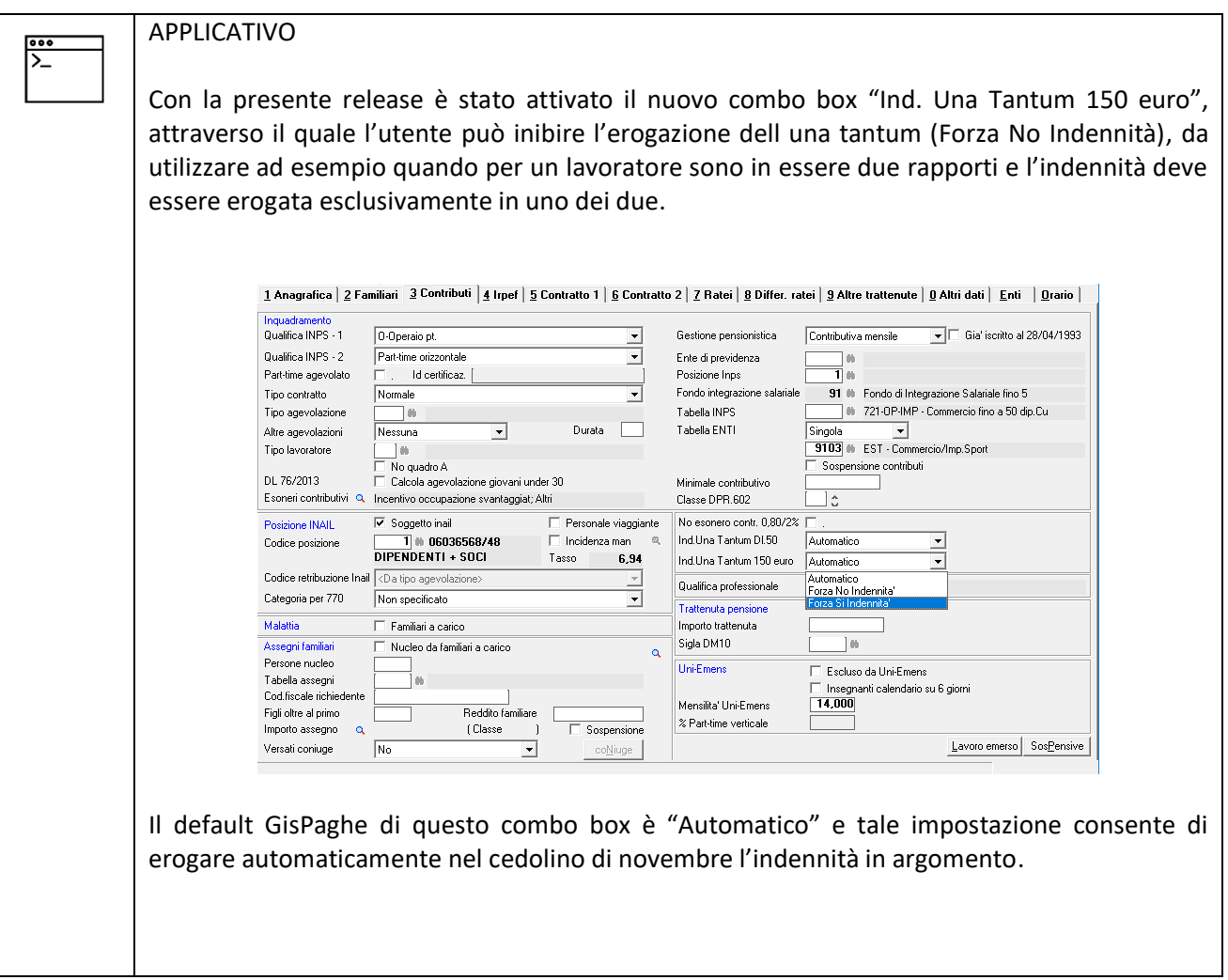

Pertanto, il lavoratore titolare di più rapporti di lavoro dovrà presentare la dichiarazione di cui all'articolo 18 del decreto-legge n. 144/2022, al solo datore di lavoro che provvederà al pagamento dell'indennità.

#### **L'indennità spetta nella misura di 150 euro, anche nel caso di lavoratore con contratto a tempo parziale.**

Nell'ipotesi in cui dovesse risultare, per il medesimo lavoratore dipendente, che più datori di lavoro abbiano compensato attraverso denuncia UniEmens la predetta indennità di 150 euro, l'Istituto comunicherà a ciascun datore di lavoro interessato la quota parte dell'indebita compensazione effettuata, per la restituzione all'Istituto e il recupero verso il dipendente**, secondo le istruzioni che verranno fornite con successivo messaggio.**

## **Con la retribuzione di novembre 2022, come sopra individuata, i datori di lavoro dovranno,** in

- automatico, pagare l'indennità anche
	- ai lavoratori stagionali,
	- a tempo determinato (esclusi gli operai agricoli),
	- intermittenti
	- iscritti al FPLS

laddove in forza nel mese di novembre del corrente anno, indipendentemente dalla verifica e dalla sussistenza dei requisiti di cui ai predetti commi 13 e 14 dell'articolo 19.

**Il pagamento da parte dell'INPS, infatti, sarà residuale, a domanda,** secondo i requisiti già indicati e specificati dalla norma, laddove tali lavoratori non abbiano già percepito l'indennità nel mese di novembre 2022, ove spettante.

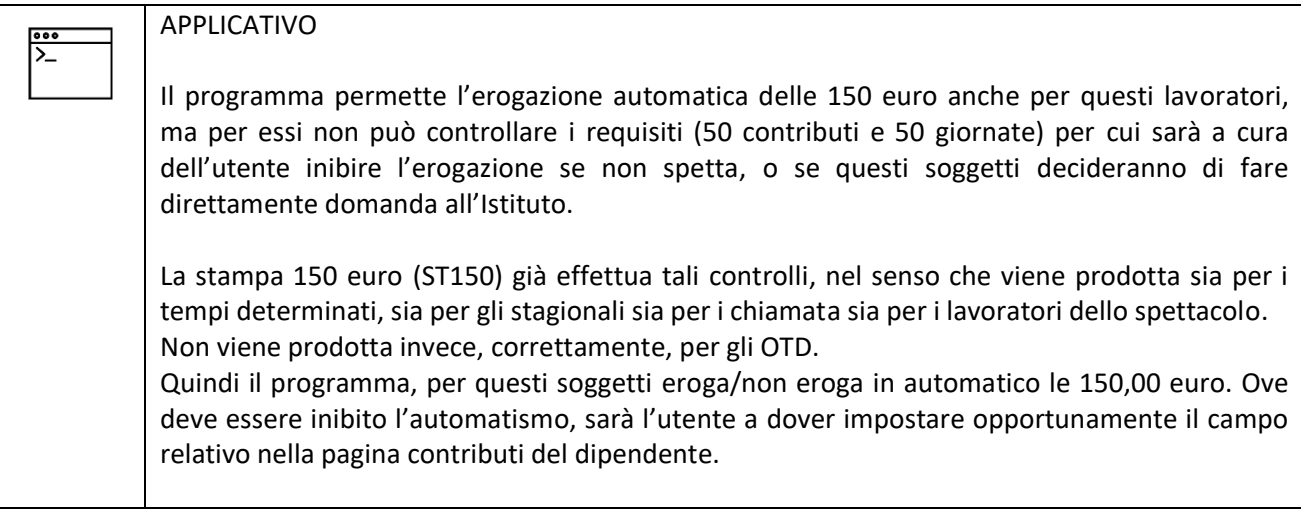

### **Esposizione dei dati nella sezione <PosContributiva> del flusso UniEmens**

**Ranocchi** 

I datori di lavoro, al fine di recuperare l'indennità anticipata ai lavoratori, nella denuncia di competenza del mese di novembre 2022, valorizzeranno all'interno di <DenunciaIndividuale>, <DatiRetributivi>, <**InfoAggcausaliContrib**>, i seguenti elementi:

- nell'elemento <**CodiceCausale**> dovrà essere inserito il nuovo valore "**L033**", avente il significato di "Recupero indennità una tantum articolo 18 del decreto-legge del 23 settembre 2022, n. 144";
- nell'elemento <**IdentMotivoUtilizzoCausale**> dovrà essere inserito il valore "**N**";
- nell'elemento <**AnnoMeseRif**> dovrà essere indicato l'anno/mese "**2022/11**";
- nell'elemento <**ImportoAnnoMeseRif**> dovrà essere indicato l'importo da recuperare.

### **Esposizione dei dati nella sezione <PosPA> del flusso UniEmens**

I datori di lavoro con lavoratori iscritti alla Gestione pubblica, per il recupero dell'indennità ad essi erogata, dovranno compilare nella denuncia del mese di novembre 2022 l'elemento <**RecuperoSgravi**> nel modo seguente:

•nell'elemento <**AnnoRif**> dovrà essere inserito l'**anno 2022**;

•nell'elemento <**MeseRif**> dovrà essere inserito il **mese 11**;

•nell'elemento <**CodiceRecupero**> dovrà essere inserito il valore "**44**", avente il significato di "Recupero indennità una tantum art. 18 decreto-legge 23 settembre 2022, n. 144";

•nell'elemento <**Importo**> dovrà essere indicato l'importo da recuperare pari a **150 euro**.

#### **Esposizione dei dati nella sezione <PosAgri> del flusso UniEmens**

I datori di lavoro agricoli, al fine di recuperare l'indennità pagata ai lavoratori a tempo indeterminato in forza nel mese di novembre 2022, nelle denunce "PosAgri" del mese di riferimento delle competenze di novembre 2022, valorizzeranno in

<**DenunciaAgriIndividuale**> l'elemento <**TipoRetribuzione**> con il <**CodiceRetribuzione**> "**X**", che assume il significato di "Recupero indennità una tantum articolo 18, comma 1, del decreto legge 23 settembre 2022 n. 144".

Per gli elementi <TipoRetribuzione> che espongono il predetto <CodiceRetribuzione> "X" **dovrà essere valorizzato unicamente l'elemento <Retribuzione> con l'importo dell'indennità** *una tantum* **da recuperare**.

Si evidenzia che il codice retribuzione "X" può essere valorizzato **esclusivamente per gli operai a tempo indeterminato**, stante l'inapplicabilità dell'istituto della compensazione per gli operai agricoli a tempo determinato.

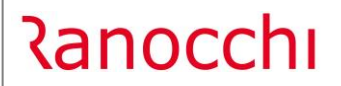

**GIS PRGHE** 

L'importo dell'indennità in trattazione verrà esposto nel cedolino con la voce di calcolo 1963-IND. UNA TANTUM DL. 144 Art. 18 e posto a conguaglio con il codice DM10 L033, visualizzabile nel Folder Contributi del cedolino.

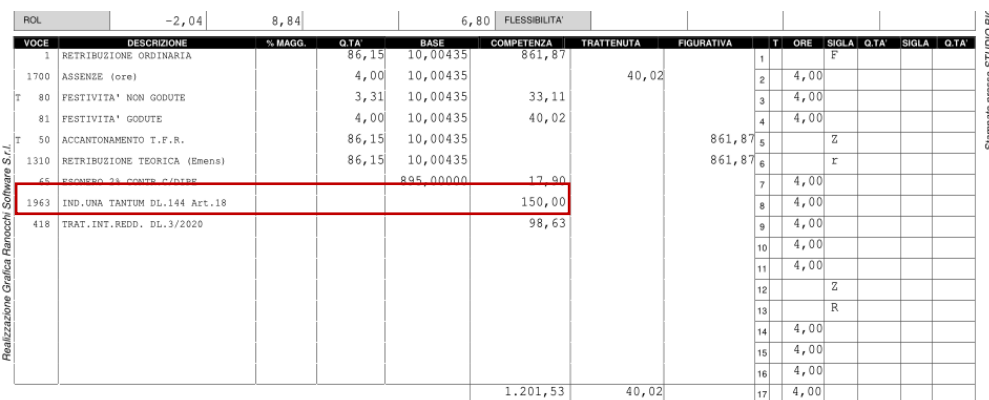

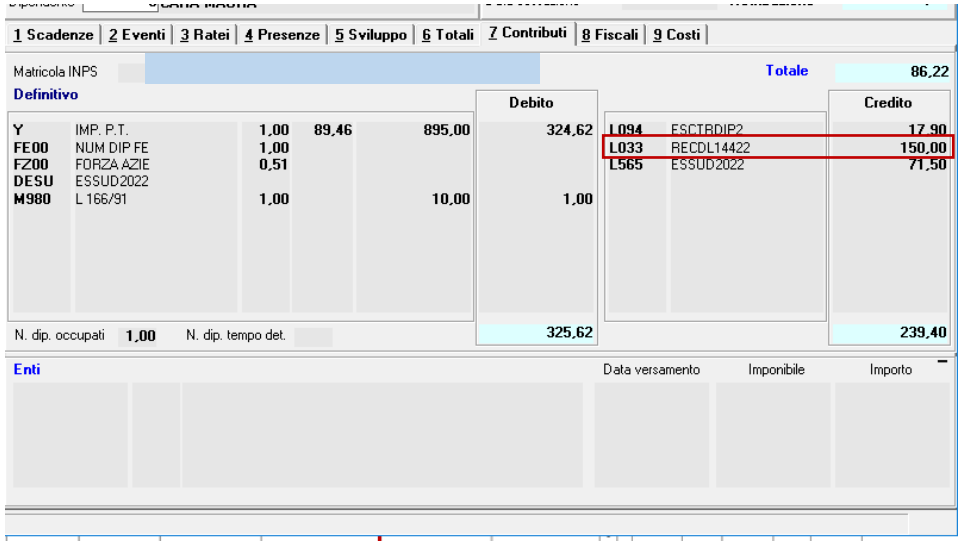

Nella **posizione contributiva** del flusso UniEmens, dopo l'aggiornamento dipendente del mese di novembre, l'importo verrà implmentato nel seguente modo:

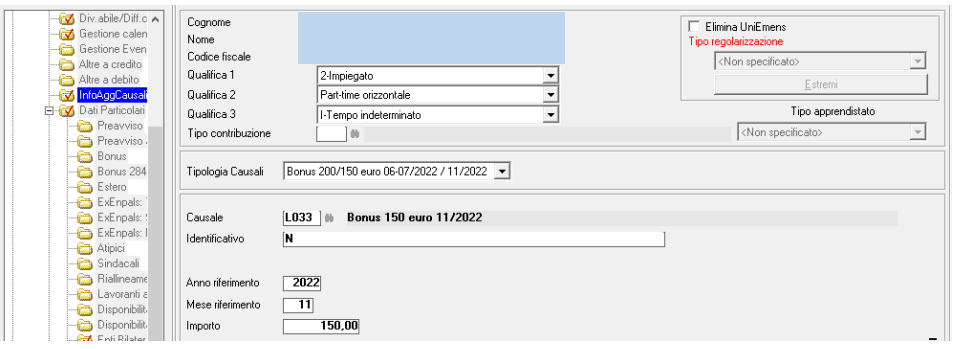

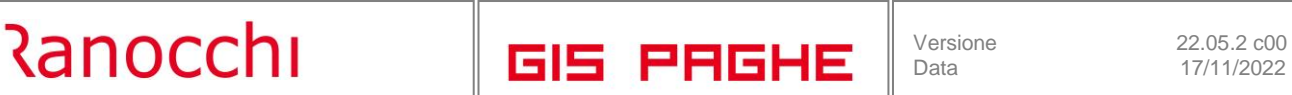

17/11/2022

Nella sezione **<PosAgri>** del flusso UniEmens, dopo l'aggiornamento dipendente del mese di novembre, l'importo verrà implmentato nel seguente modo:

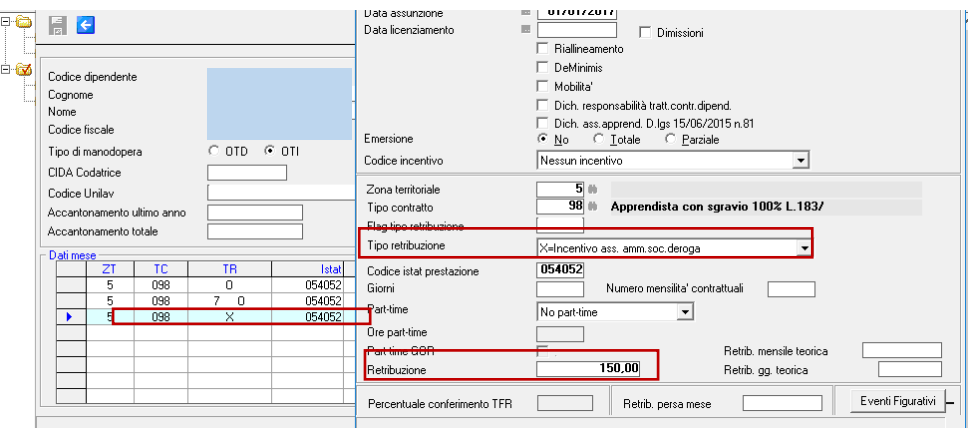

Nella sezione **<PosPA>** del flusso UniEmens, dopo l'aggiornamento dipendente del mese di novembre, l'importo verrà implmentato nel seguente modo

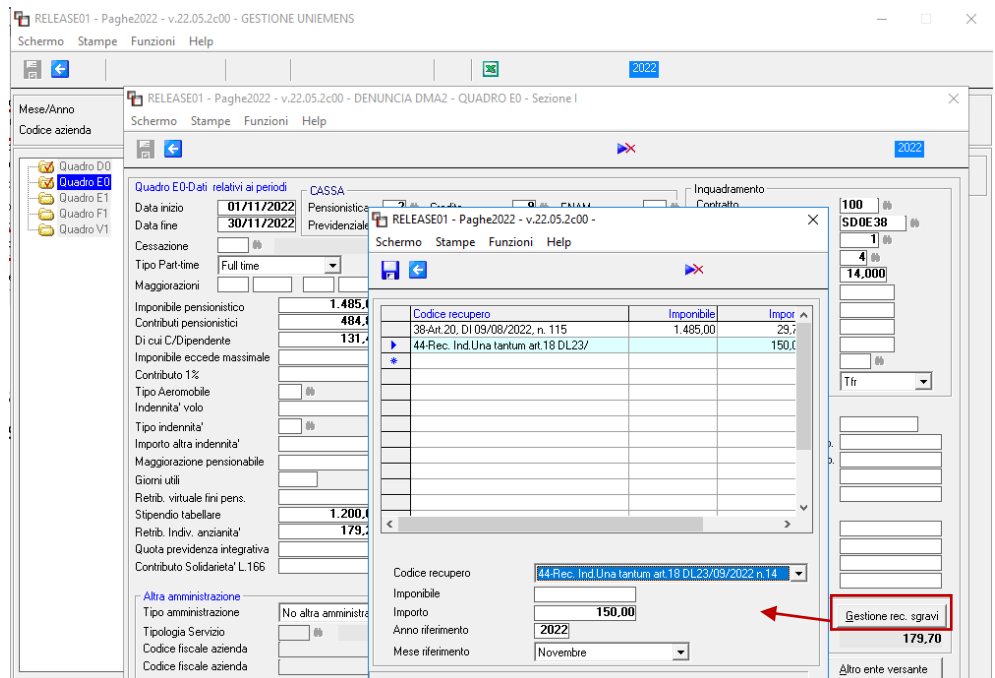

<span id="page-26-0"></span>**Messaggio INPS n. 4009 del 07.11.2022 .Esonero 2%**

A seguito di segnalazioni ricevute relative alla possibile erogazione della tredicesima mensilità su mesi diversi da dicembre, l'Istituto fa presente che il codice causale "**L025**", avente il significato di "Esonero quota di contributi previdenziali IVS a carico dei lavoratori Art. 1, comma 121, Legge 30 dicembre 2021, n. 234 - tredicesima mensilità", **può essere utilizzato anche sulle mensilità di ottobre 2022 e novembre 2022**.

**Il programma GisPaghe**, con la presente release è stato adeguato, per cui se nel mese di novembre l'utente eroga 12 ratei di tredicesima, l'esonero 2% calcolato sul relativo imponibile, viene posto a conguaglio con il codice DM10 L025, così come recita il messaggio in trattazione.

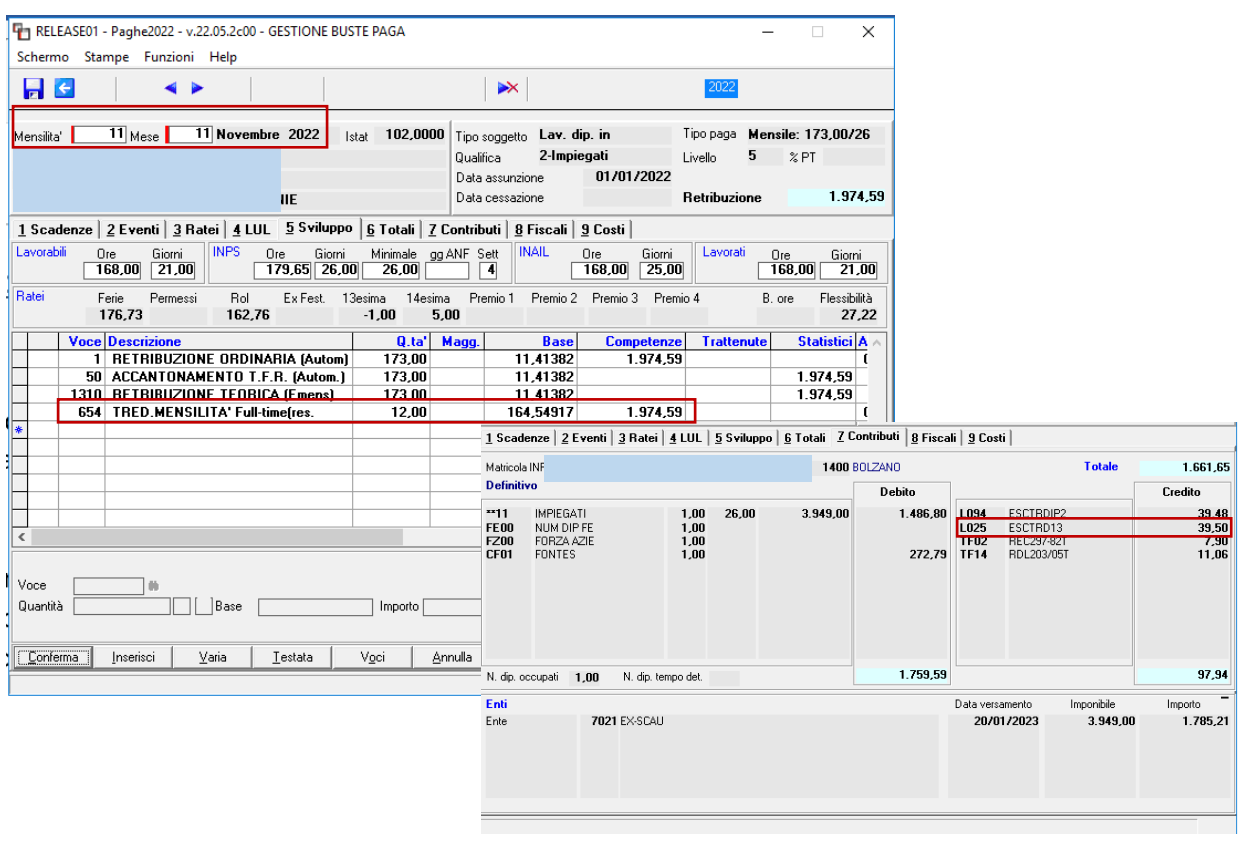

Chi si avvale di tale modalità potrebbe incorrere nella situazione in cui l'ultimo rateo di dicembre "anticipato" a novembre, potrebbe non maturare (Assenze non retribuite....etc..etc..).

In questo caso il programma non effettua alcun recupero, poiché per rettificare l'esonero 2% calcolato sull'importo totale della tredicesima erogata sarà necessaria anche una rettifica uniemens unitamente alla trettenuta al dipendente.

#### <span id="page-27-0"></span>**Detrazioni per le addizionali regionali**

**Ranocchi** 

Con la presente release sono stati implementati in anagrafica dipendente Folder 2 – Familiari, i campi per accogliere le date ed i mesi a carico, utili esclusivamente al calcolo delle addizionali regionali, per le regioni che considerano l'importo delle detrazioni per figli a carico, ai fini del conteggio.

Come si può notare dal seguente esempio, se presente una data "Dal" nel campo precedente, la stessa verrà riportata nel campo "Dal" riferito al calcolo delle addizionali.

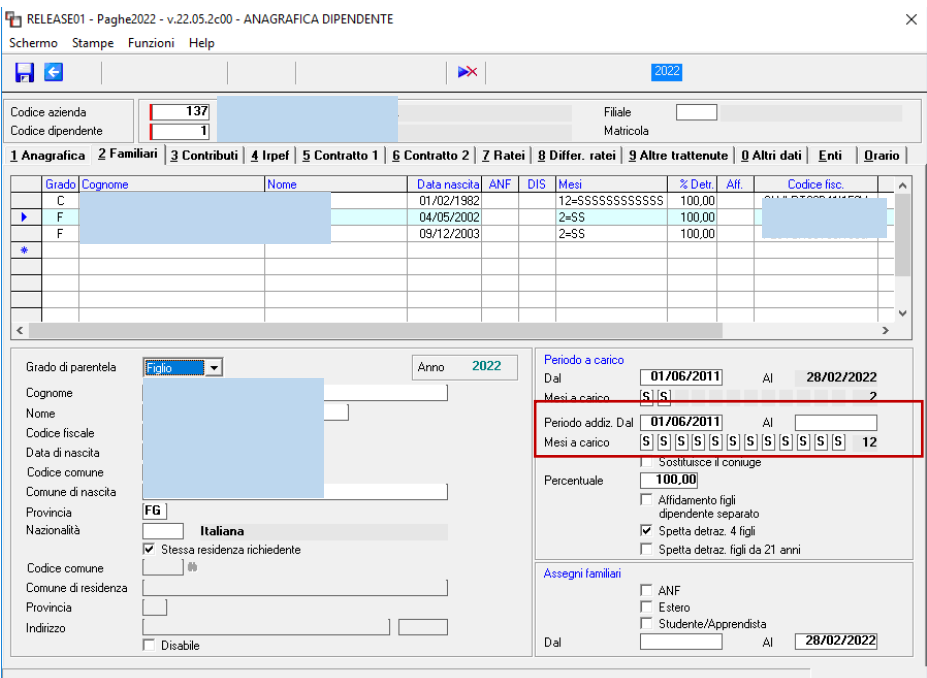

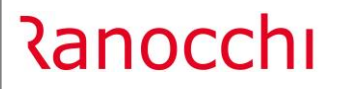

<span id="page-28-0"></span>**Circolare 35/E 2022 - Agenzia delle Entrate. Calcolo esenzione fringe benefit**

In **Gis Paghe** con la versione 22.04.1c02 del 02.09.2022 è stato modificato il limite di esenzione da euro 258,23 ad euro 600,00.

Con la versione **GisPaghe** 22.05.0c00 del 19.10.2022 guidati da autorevoli testate giornalistiche di settore (le quali davano per certo il cambio di rotta dell'Agenzia) il programma **è stato modificato per considerare i 600 euro come franchigia e quindi al superamento dello stesso, veniva tassata solo l'eccedenza.**

**Con la Circolare 35/2022** del 04.11.2022 dell'AdE la soglia di esenzione dei 600 euro , per l'anno 2022, deve essere considerata come quella precedente dei 258,23 euro e cioè **al superamento del limite, tutto l'importo deve essere riassoggettato a contributi ed irpef.**

Pertanto con la presente release il programma è stato ripristinato alla situazione precedente rispetto la versione del 19 ottobre

## **Ovviamente il programma effettuerà solo a conguaglio il calcolo per cui al superamento del limite di euro 600, verrà assoggettato ad imponibile tutto l'importo erogato.**

**Tuttavia** è di pochi giorni fa l'appovazione del decreto legge denominato *Aiuti Quater* nel quale, tra le principali misure introdotte figura l'innalzamento, per il solo anno 2022, della soglia di esenzione fiscale dei cosiddetti "*fringe benefits*" aziendali fino a 3.000 euro.

Si tratta, come riporta la nota dell'esecutivo, di una "*misura di welfare aziendale*" che punta a incrementare gli stipendi dei lavoratori, attraverso il rimborso anche delle utenze (acqua, luce e gas)".

In attesa che il D.L. Aiuti-*quater* entri in vigore (non è ancora pubblicato in Gazzetta Ufficiale) in GisPaghe il limite è rimasto ancorato ai 600 euro, come anche espressamente stabilito dalla circolare 35/E dell'Ade.

Non appena la norma verrà approvata anche Il programma GisPaghe verrà adeguato nel rispetto di tale nuovo limite di esenzione e nelle note di release si daranno relative istruzioni.

#### <span id="page-29-0"></span>**Messaggio n° 4042 del 09-11-2022. Esonero lavoratrici madri.**

**Ranocchi** 

Con la **versione GisPaghe 22.05.0c00 del 19.10.2022** il programma è stato aggiornato rispetto alle novità relative all'esonero in oggetto contenute nella Circolare INPS 102 del 19.09.2022 Con il messaggio in argomento l'istituto ha fornito ulteriori indicazioni in ordine alla corretta applicazione

dell'esonero.

Posto che l'esonero in oggetto deve essere calcolato a decorrere dalla data di rientro effettivo, la determinazione della quota di imponibile oggetto di sgravio, **nelle ipotesi di rientro nel posto di lavoro inframensile**, dovrà essere effettuata in relazione agli eventi intercorsi nel mese di rientro.

Ad ogni modo, l'imponibile da considerare ai fini dell'applicazione dello sgravio in trattazione, con riferimento al primo mese di fruizione dello stesso e nelle ipotesi di rientro in servizio inframensile, è quello dalla data del rientro.

Conseguentemente**, i giorni di ferie o di permessi retribuiti** ad altro titolo o di malattia eventualmente fruiti, senza soluzione di continuità rispetto all'astensione per maternità, prima dell'effettivo rientro, **non sono oggetto di esonero e il relativo imponibile, pertanto, non determina il diritto all'agevolazione.**

**In GisPaghe** nell'ipotesi prospettata l'utente dovrà indicare nel campo preposto, sempre in giorno in cui la lavoratricie è rientrata in azienda. Si vedano esempi successivi.

**Con specifico riferimento al periodo di durata dell'esonero**, nel ribadire che lo stesso **è pari a un anno dalla data di effettivo rientro**, si precisa che, **nelle ipotesi di presenze differite o di calendario sfalsato**, da dichiarare da parte del datore di lavoro in fase di richiesta del codice di autorizzazione (CA) "0U", lo stesso CA andrà attribuito dalla competenza del mese successivo a quello di effettivo rientro.

In ogni caso, considerate le ipotesi di rientro in servizio in data inframensile, il CA "0U" è attribuito dalle Strutture territoriali competenti per la durata di tredici mesi a partire dal mese in cui è avvenuto il rientro effettivo nel posto di lavoro.

#### **Esempio n. 1 – Calendario Sfalsato con rientro inframensile**

In questo esempio la dipendente è rientrata dalla maternità il 13.5.2022 e novembre è il mese di inizio esonero e quindi il calcolo degli arretrati verrà effettuato fino al mese di ottobre.

Inoltre in questo esempio l'utente ha optato per **anticipare nel mese** l'evento di maternità con apposito check presente nella tabella "PARCON-Parametri contratto".

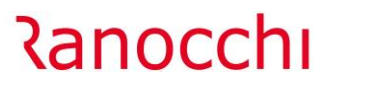

**GIS PRGHE** 

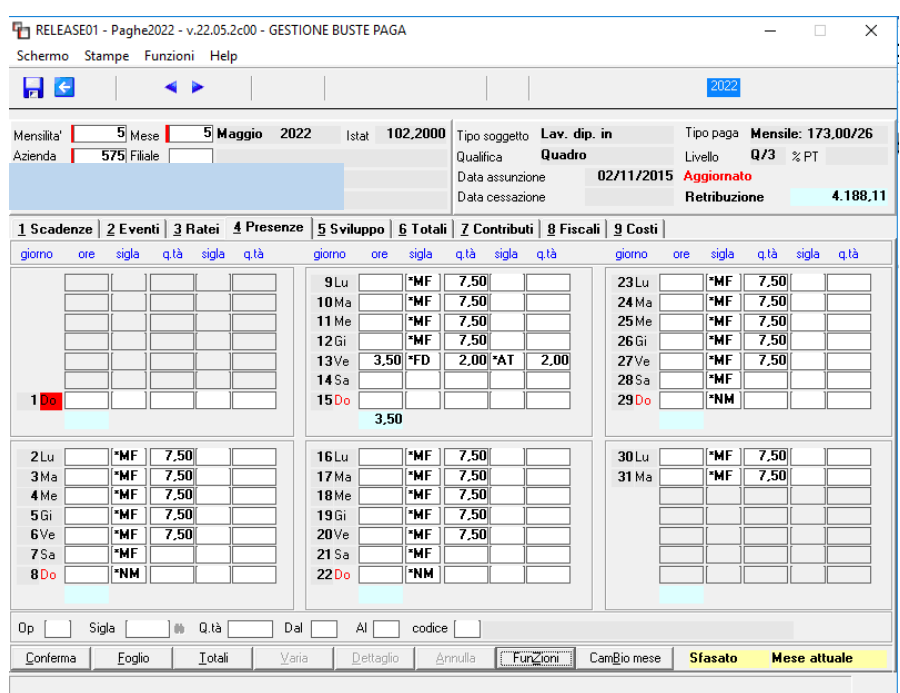

Saranno pertanto i contributi c/dipendente del mese di maggio ad essere oggetto dello sgravio in argomento.

Questo significa che l'esonero verrà prodotto sino al mese di maggio 2023

Qualora l'utente NON optasse per l'anticipo nel mese dell'evento di maternità, se riprendiamo l'esempio precedente posto in essere, a fronte del medesimo rientro (13.05.2022) sarebbe il cedolino di giugno il primo dal quale decorrerebbe l'esonero, per cui esso verrà prodotto fino a giugno 2023.

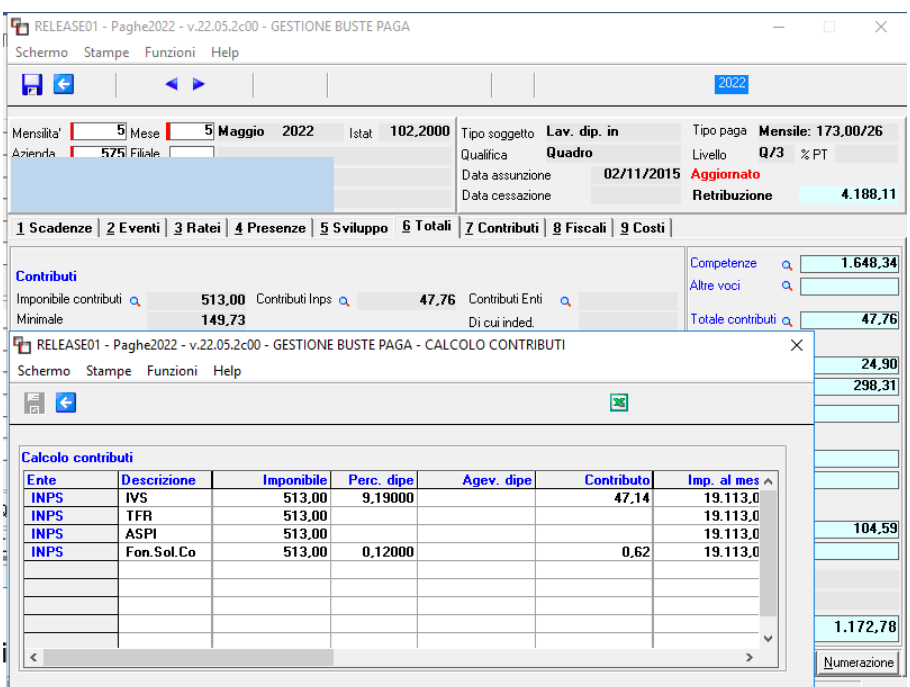

Il calcolo che effettua la procedura è il seguente

47,14 / 3 (gg INPS del mese di maggio) \* 2 (gg contribuiti del mese di maggio) = 31.43 \* 50%=**15,71** Il contributo al Fondo di solid. non deve essere considerato nel calcolo.

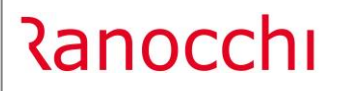

**GIS PRGHE** 

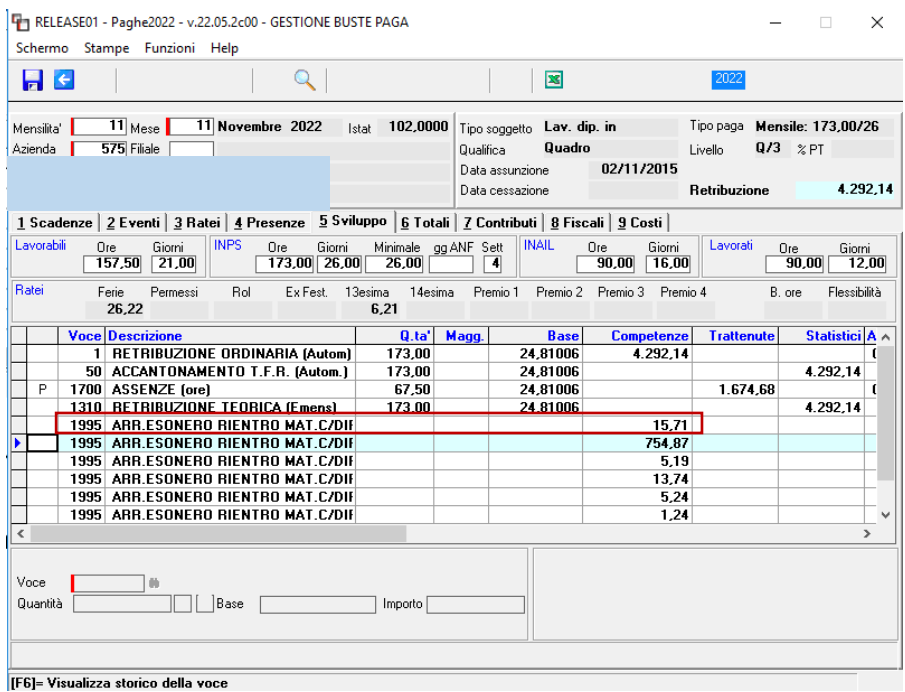

Come già anticipato con la precendete release, che ha dato le prime istruzioni di tale esonero, la voce 1995- ARR.ESONERO RIENTRO MAT. C/DIPE viene implementata nello sviluppo tante volte per quanti mesi devono essere recuperati.

Il calcolo dell'esonero dei mesi successivi a quello del rientro viene determinato facendo esclusivamente il 50% del contributo conto dipendente al netto delle contribuzioni non esonerabili (fondi di solid, add.le IVS ove calcolata).

In stampa LUL la voce 1995 relativa agli arretrati viene accorpata, mentre per esporre l'esonero corrente il programma implementa la voce 67 – ESONERO RIENTRO MAT.C/DIPE.

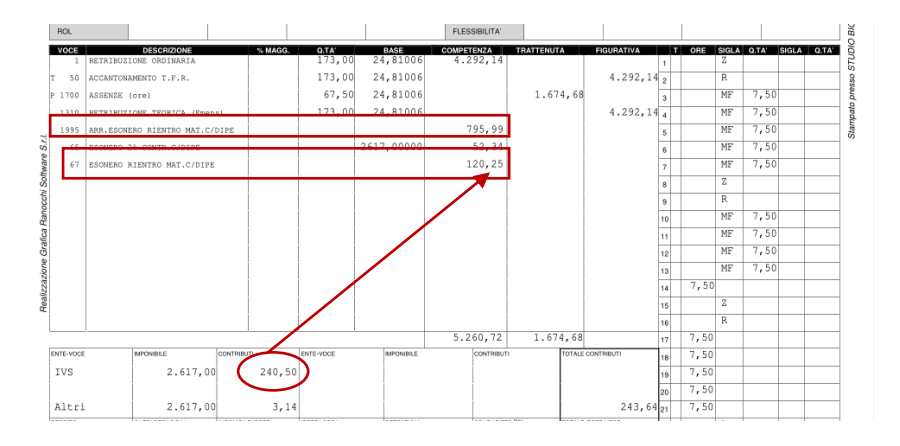

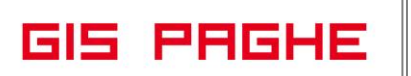

#### **Esempio n. 2 – Calendario normale con rientro inframensile**

#### **Ad esempio**

Termine del congedo obbligatorio: 18 luglio 2022 Fruizione evento con integrazione del datore di lavoro, dal 19 luglio 2022 al 7 settembre 2022 Fruizione ferie: dall'8 al 14 settembre 2022. Rientro effettivo nel posto di lavoro: 15 settembre 2022

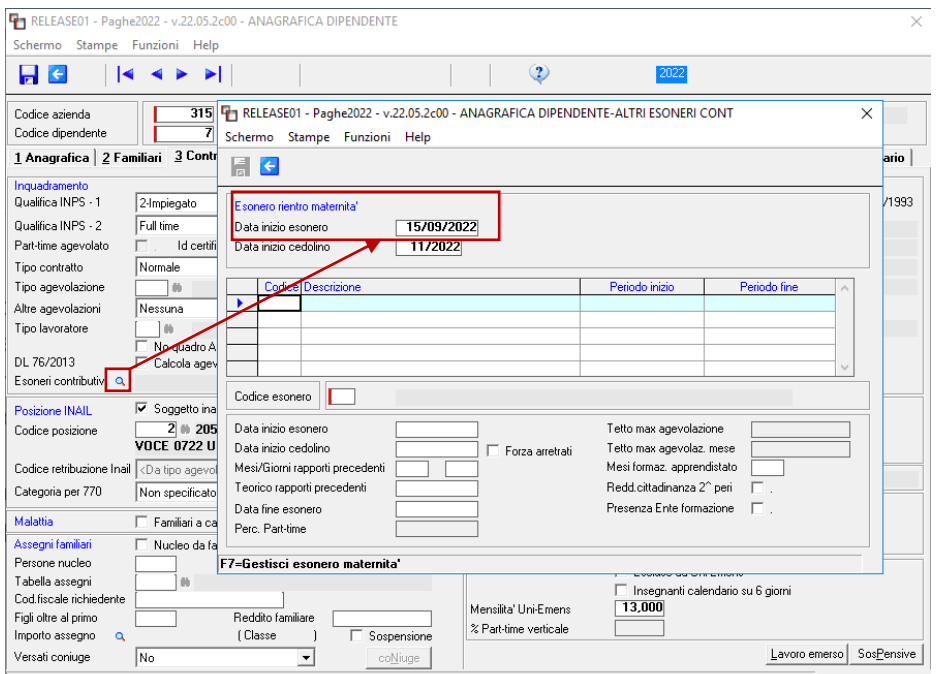

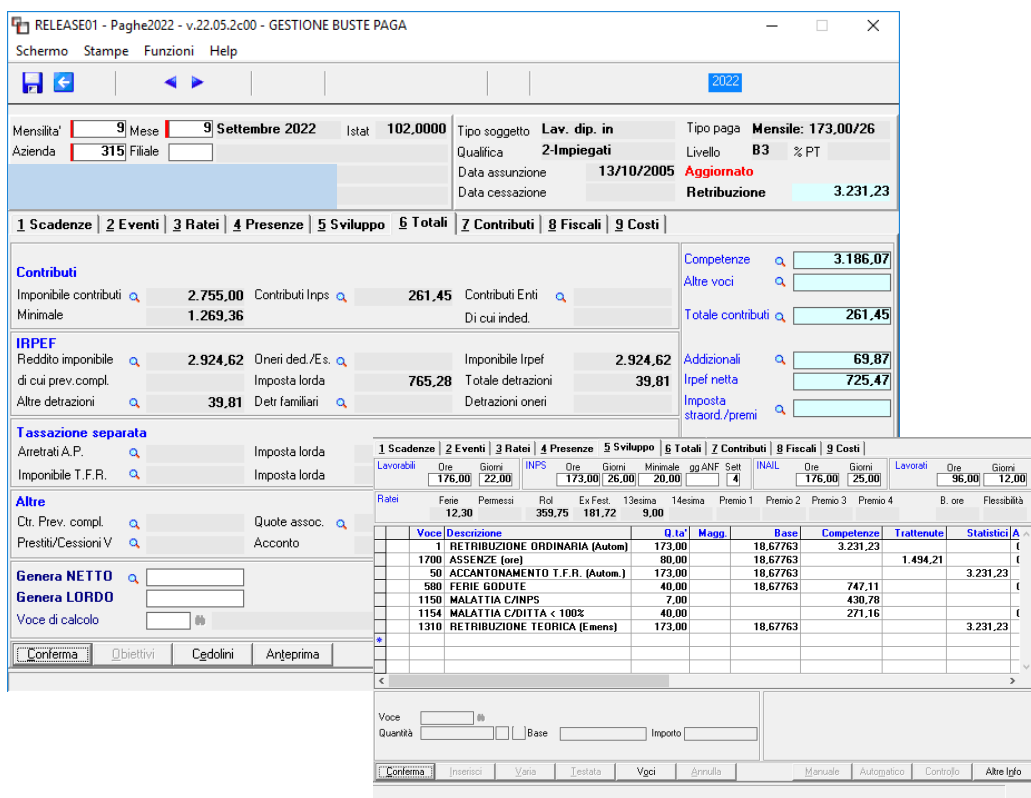

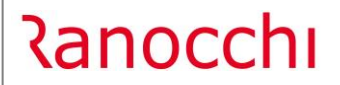

Per determinare l'esonero spettante e riproporzionarlo dal giorno di effettivo rientro, sottraendo gli importi erogati dalla ditta in caso di eventi integrati (in questo esempio malattia), il programma effettua la seguente proporzione:

**2.755** (imponibile totale di settembre) **: 271** (importo integrazione ditta) **= 261,45** (contributi c/dipe totali): **X**

## **X= 25,72**

Dai contributi totali pertanto il programma sottrae quelli riferiti all'integrazione conto ditta dell'evento.

## **261,45 – 25,72= 235,73**

Per determinare il numero di giorni per cui divedere l'importo dei contributi c/dipendente così ottenuti, il programma dai giorni INPS della testata del cedolino del rientro (settembre in questo caso) sottrae 1 per ogni giornata in cui la ditta è intervenuta (Folder 4 – calendario della visualizzazioe eventi)

## **Giorni INPS** mese settembre 26 – 5 **= 21**

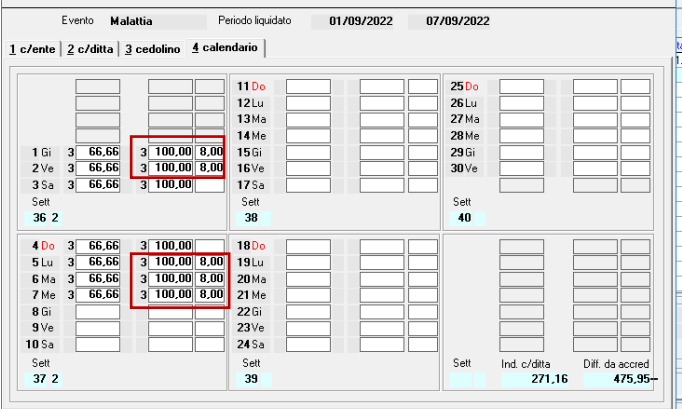

## **235,73 / 21 = 11,23**

Detto valore giornaliero va moltiplicato per i giorni contribuiti del mese di settembre, successivi al rientro (14 giorni contribuiti), che, nell'esempio in commento decorrono dal 15 settembre, giorno di effettivo rientro nel posto di lavoro, al fine di ottenere l'importo oggetto di sgravio.

## **11,23 \* 14 = 157,15 \* 50 % = 78,57**

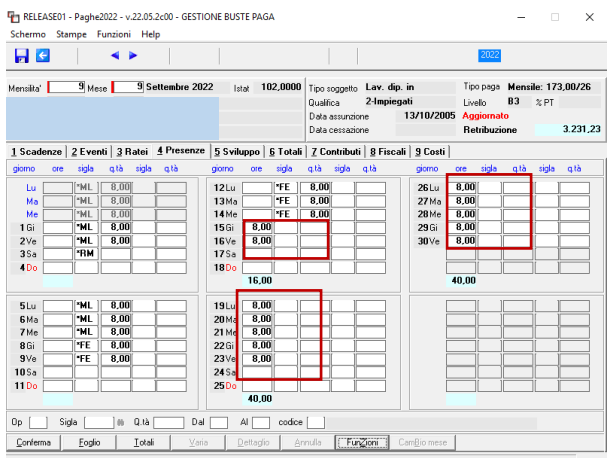

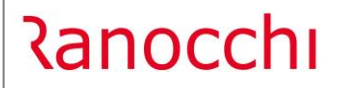

**GIS PRGHE** 

Versione 22.05.2 c00<br>Data 17/11/2022 17/11/2022

| THI RELEASE01 - Paghe2022 - v.22.05.2c00 - GESTIONE BUSTE PAGA<br>п<br>$\times$<br>Schermo Stampe Funzioni Help                                                                                                    |                   |                                                                               |                                  |                               |                                                           |
|----------------------------------------------------------------------------------------------------|-------------------|-------------------------------------------------------------------------------|----------------------------------|-------------------------------|-----------------------------------------------------------|
| l e                                                                                                    |                   | ▶×                                                                            |                                  | 2022                          |                                                           |
| 11 Novembre 2022<br>$11$ Mese<br>Mensilita'<br>Azienda<br>315 Filiale                                                                                                    | 102,0000<br>Istat | Tipo soggetto Lav. dip. in<br>Qualifica<br>Data assunzione<br>Data cessazione | 2-Impiegati<br>13/10/2005        | B3<br>Livello<br>Retribuzione | Tipo paga Mensile: 173.00/26<br>$^{\circ}$ PT<br>3.231,23 |
| 1 Scadenze   2 Eventi   3 Ratei   4 Presenze   5 Sviluppo   6 Totali   7 Contributi   8 Fiscali   9 Costi  <br><b>INPS</b><br><b>INAIL</b><br>Lavorabili<br>Lavorati<br>Giorni<br>Ore<br>Giorni<br>Ore<br>Minimale gg ANF Sett<br>Ore<br>Giorni |                   |                                                                               |                                  |                               |                                                           |
| 179,65 26,00<br>160,00<br>20,00                                                                                                    | 26,00             | $\left  \right $                                                              | 160,00<br>25,00                  |                               | Ore<br>Giorni<br>160.00<br>20,00                          |
| Ratei<br>Ferie<br>Ex Fest.<br>13esima<br>14esima<br>Premio 1<br>Premio 2<br>Premio 3 Premio 4<br>Permessi<br>Rol<br>B. ore<br>Flessibilità<br>40.30<br>371.75<br>187,06<br>11,00                                                                |                   |                                                                               |                                  |                               |                                                           |
| <b>Voce Descrizione</b>                                                                                                    | Q.ta'             | Magg.                                                                         | <b>Base</b><br><b>Competenze</b> | <b>Trattenute</b>             | <b>Statistici A</b>                                       |
| 1 RETRIBUZIONE ORDINARIA (Autom)                                                                                                    | 173.00            |                                                                               | 18,67763<br>3.231.23             |                               | t                                                         |
| 1700 ASSENZE fore)                                                                                                    | 16.00             |                                                                               | 18,67763                         | 298.84                        | -6                                                        |
| 80 FESTIVITA' NON GODUTE                                                                                                    | 6.65              |                                                                               | 124,21<br>18,67763               |                               | $\mathbf{f}$                                              |
| 81 FESTIVITA' GODUTE                                                                                                    | 16,00             |                                                                               | 18,67763<br>298,84               |                               | ſ                                                         |
| 50 ACCANTONAMENTO T.F.R. (Autom.)                                                                                                    | 173,00            |                                                                               | 18,67763                         |                               | 3.231,23                                                  |
| 1310 RETRIBUZIONE TEORICA (Emens)                                                                                                    | 173,00            |                                                                               | 18,67763                         |                               | 3.231,23                                                  |
| 1995 ARR.ESONERO RIENTRO MAT.C/DIF                                                                                                    |                   |                                                                               | 78,57                            |                               |                                                           |
| 1995 ARR.ESONERO RIENTRO MAT.C/DIF                                                                                                    |                   |                                                                               | 153.31                           |                               |                                                           |
| ₩                                                                                                    |                   |                                                                               |                                  |                               |                                                           |
|                                                                                                    |                   |                                                                               |                                  |                               |                                                           |
| $\,<$                                                                                                    |                   |                                                                               |                                  |                               | $\rightarrow$                                             |
| Voce<br>m<br>Base<br>Quantità<br>Importo                                                                                                    |                   |                                                                               |                                  |                               |                                                           |
| Conferma<br>Varia<br>Testata<br>Inserisci                                                                                                    | Voci              | Annulla                                                                       | Manuale                          | Automatico<br>Controllo       | Altre Info                                                |
|                                                                                                    |                   |                                                                               |                                  |                               |                                                           |

**Esempio n. 3 – Calendario normale con rientro inframensile in allattamento**

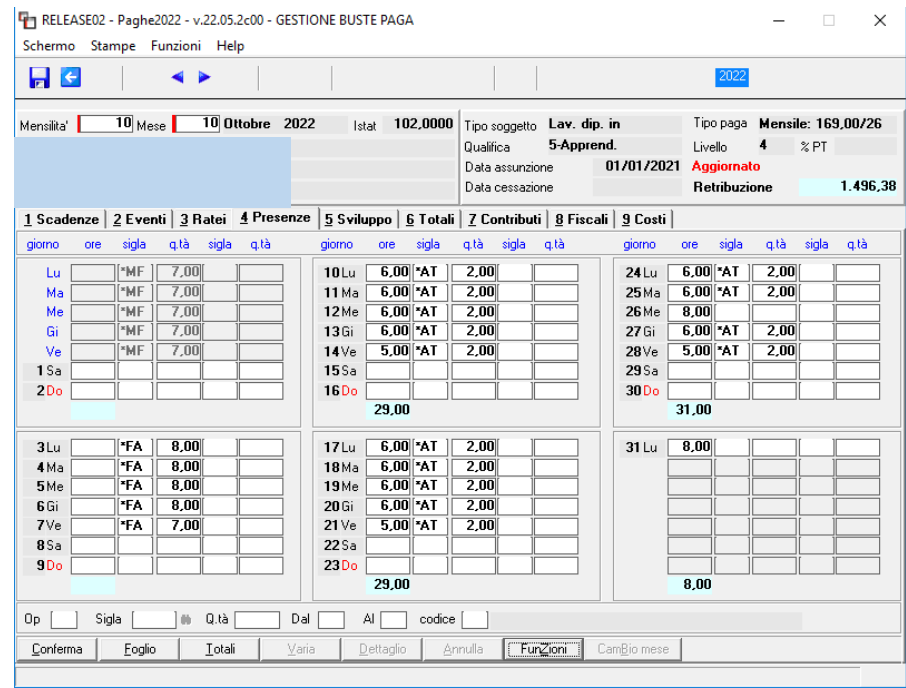

In questo esempio la data di inizio esonero da inserire nell'anagrafica dipendente sarà uguale a 10.10.2022

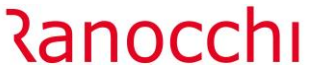

**GIS PRGHE** 

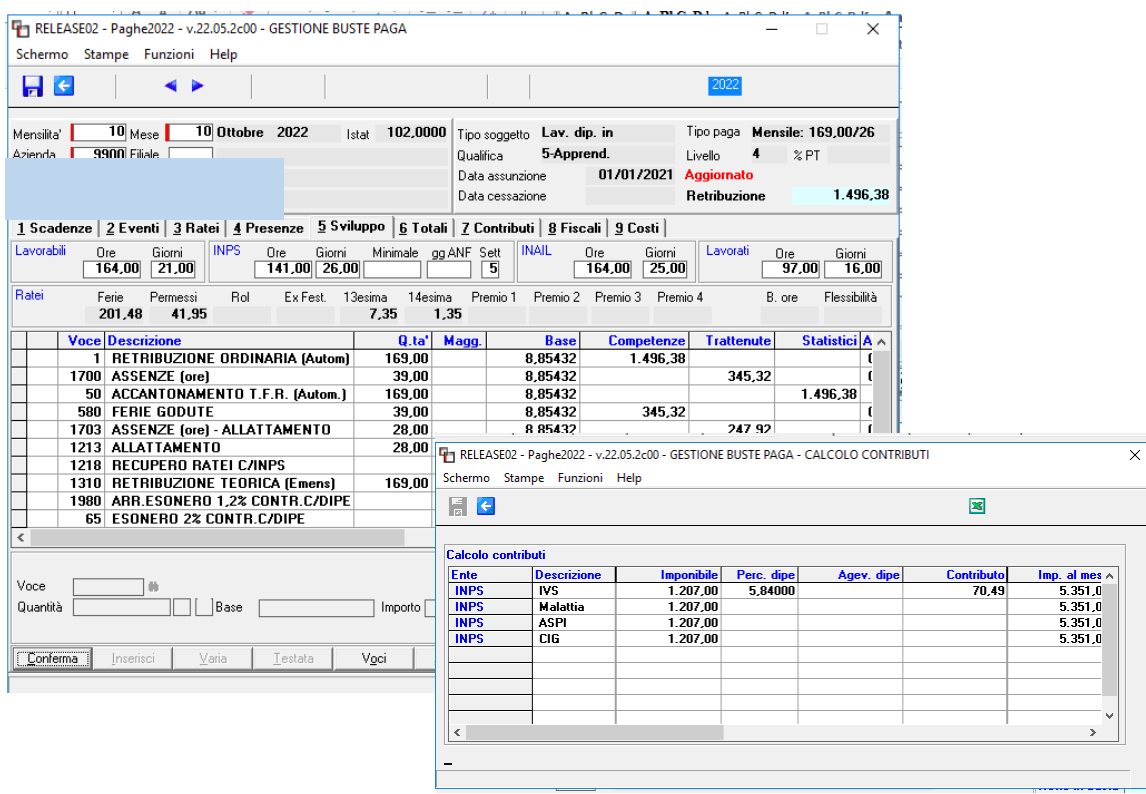

## **70,49 / 26** (gg Inps di ottobre) = **2,71 \* 19** = **51,51 / 2** = **25,75**

19 sono i giorni in cui vi è prestazione lavorativa dopo la data del rientro, sabati compresi

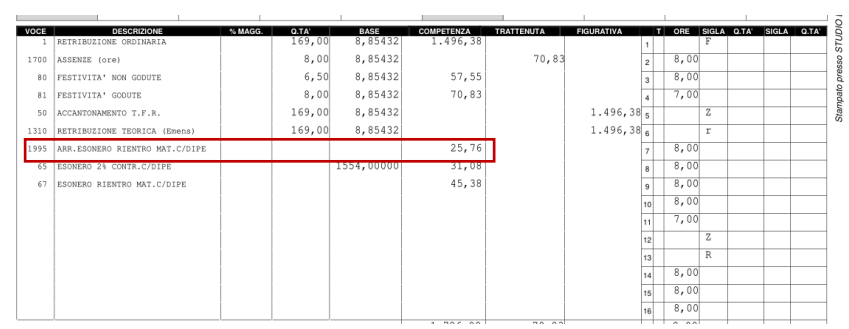

## <span id="page-36-0"></span>**IMPLEMENTAZIONI**

### <span id="page-36-1"></span>**Stampa storici (STSTOR)**

Con la presente release la stampa in oggetto è stata implementata affinchè si possa eseguire l'estrapolazione del Tipo storico "Storici DM10" presente in anagrafica azienda, voce di menu "Storici".

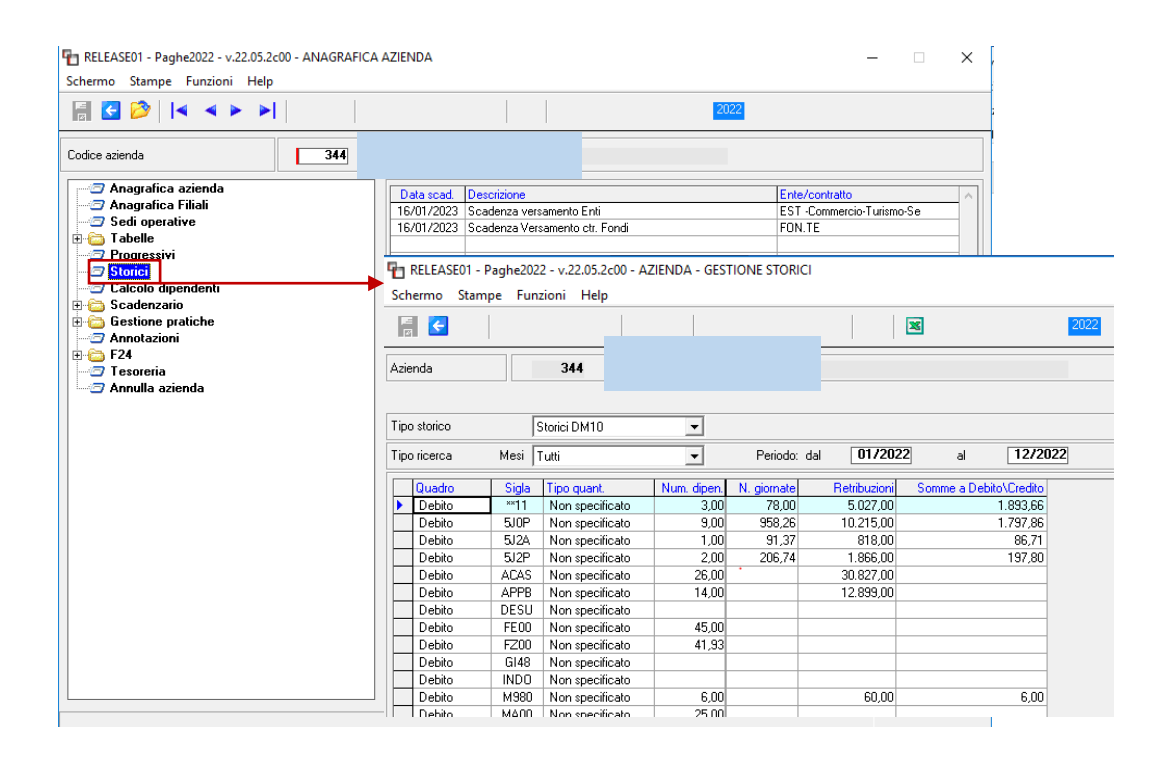

Tale estrapolazione può essere utilizzata per estrapolare i codici DM10 utilizzati a conguaglio, **ad esempio** dalle **Utility GisPaghe UT112021, UT032021 e UT012022…etc…etc..** le quali non avendo interessato l'anagrafica dipendente (Folder 3-Contributi) come le altre tipologie di esonero, non possono essere estrapolate con la stampa STISDM10 eseguita con il check denominato "Aiuti di stato per temporary framework".

Di seguito un breve focus su **alcune delle utility interessate**:

- **UT112021** /codice DM10: **L553**/Circolari INPS n° 140 del 21.09.2021 e n° 169 del 11.11.2021
- **UT032021**/codice DM10: **L904** /Messaggio INPS n° 197 del 14.01.2022 e Messaggio INPS n° 1836 del 06.5.2021
- **UT012022**/codice DM10: **L096**/Circolare INPS n° 30 del 19.02.2021 e Messaggio INPS n° 197 del 14- 01-2022

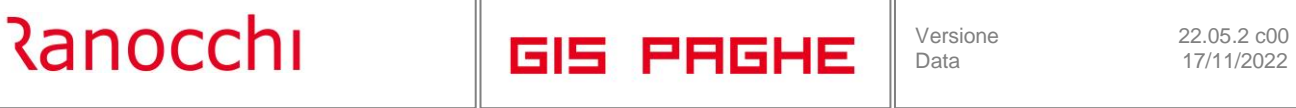

L'utente pertanto con la stampa in oggetto, optando per la seguente scelta (1° scelta dell'Export Excel) può richiamare il codice DM10 interessato e ricavarne l'importo totale posto a conguaglio e quindi goduto per quel tipo di esonero, da inserire poi nelle opportune sezioni del Temporary Framework.

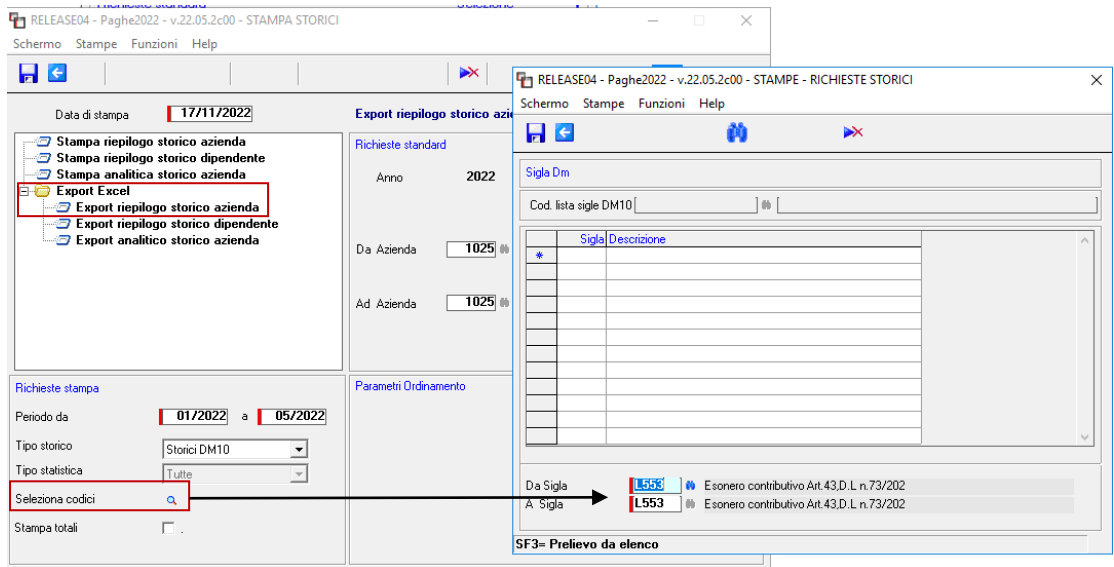

## <span id="page-38-0"></span>**CORREZIONI ANOMALIE**

## <span id="page-38-1"></span>**Gestione cedolino (GESCED – TK GIS22125)**

In caso di dipendenti agricoli con un assunzione nello stesso mese della data inizio esonero (in questo caso si trattava della Decontribuzione SUD) la procedura restituiva un errore di tipo INDEX.

#### <span id="page-38-2"></span>**Stampa adempimenti (STADEMP – TK GIS22108)**

Lanciando la stampa del decreto trasparenza (Moduli 221-222-223) per più dipendenti, la stampa si presentava errata, poichè i dati del dipendente precendente si andavano ad inserirsi in un nuovo foglio, relativo al dipendente successivo.